# Introduction aux études grecques 17 novembre 2023 *Écrire en grec, littérature grecque en ligne Géographie*

# Correction des exercices

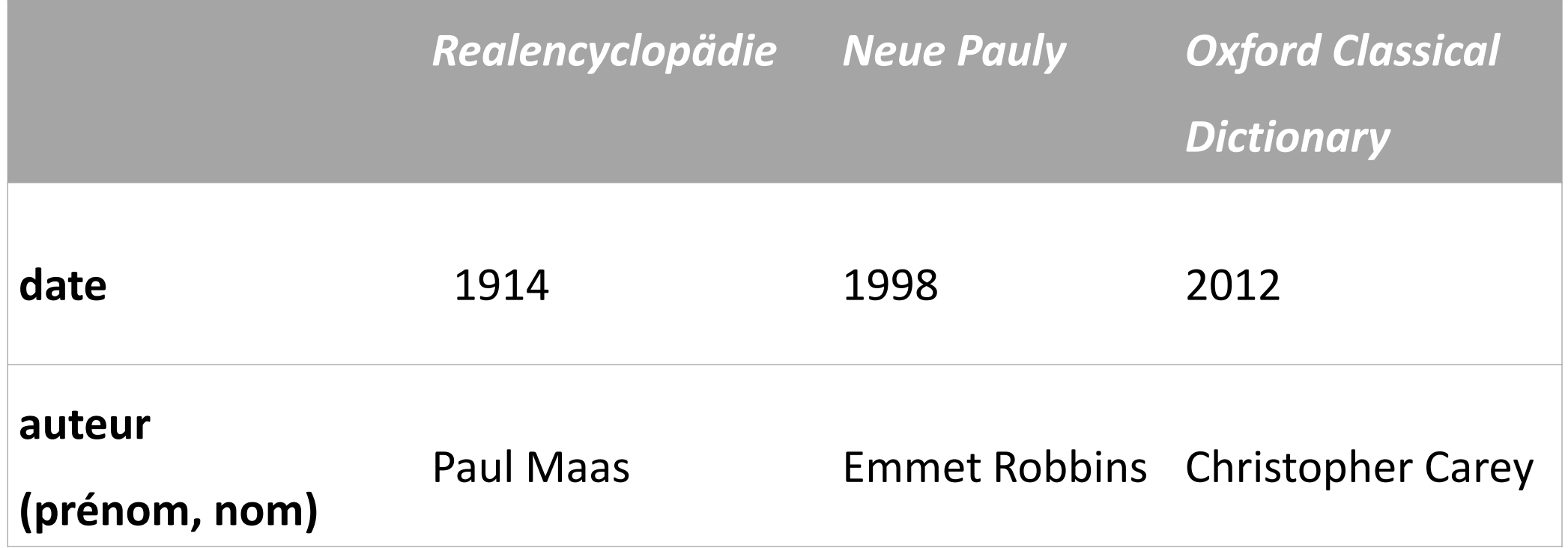

## **Oxford Classical Dictionnary online**

# **OXFORD CLASSICAL DICTIONARY**

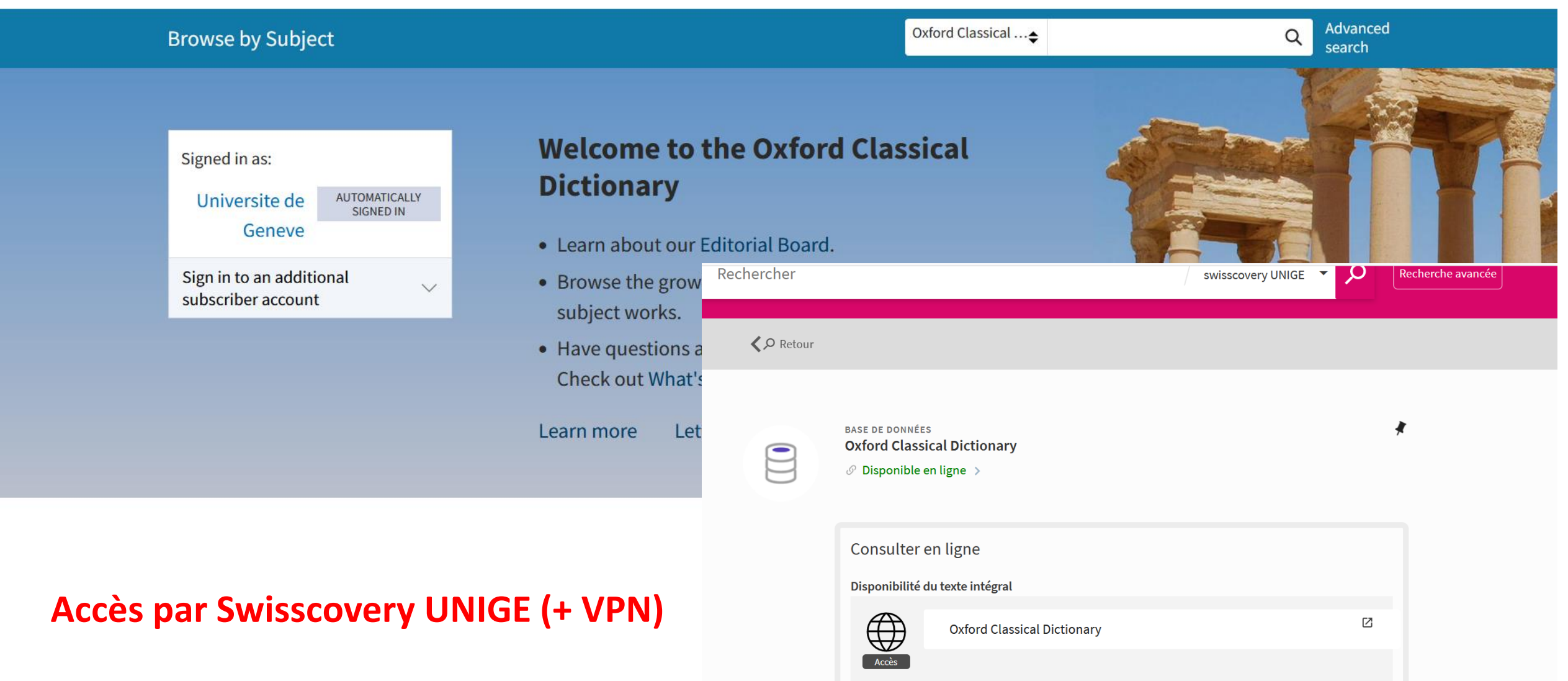

# Cités

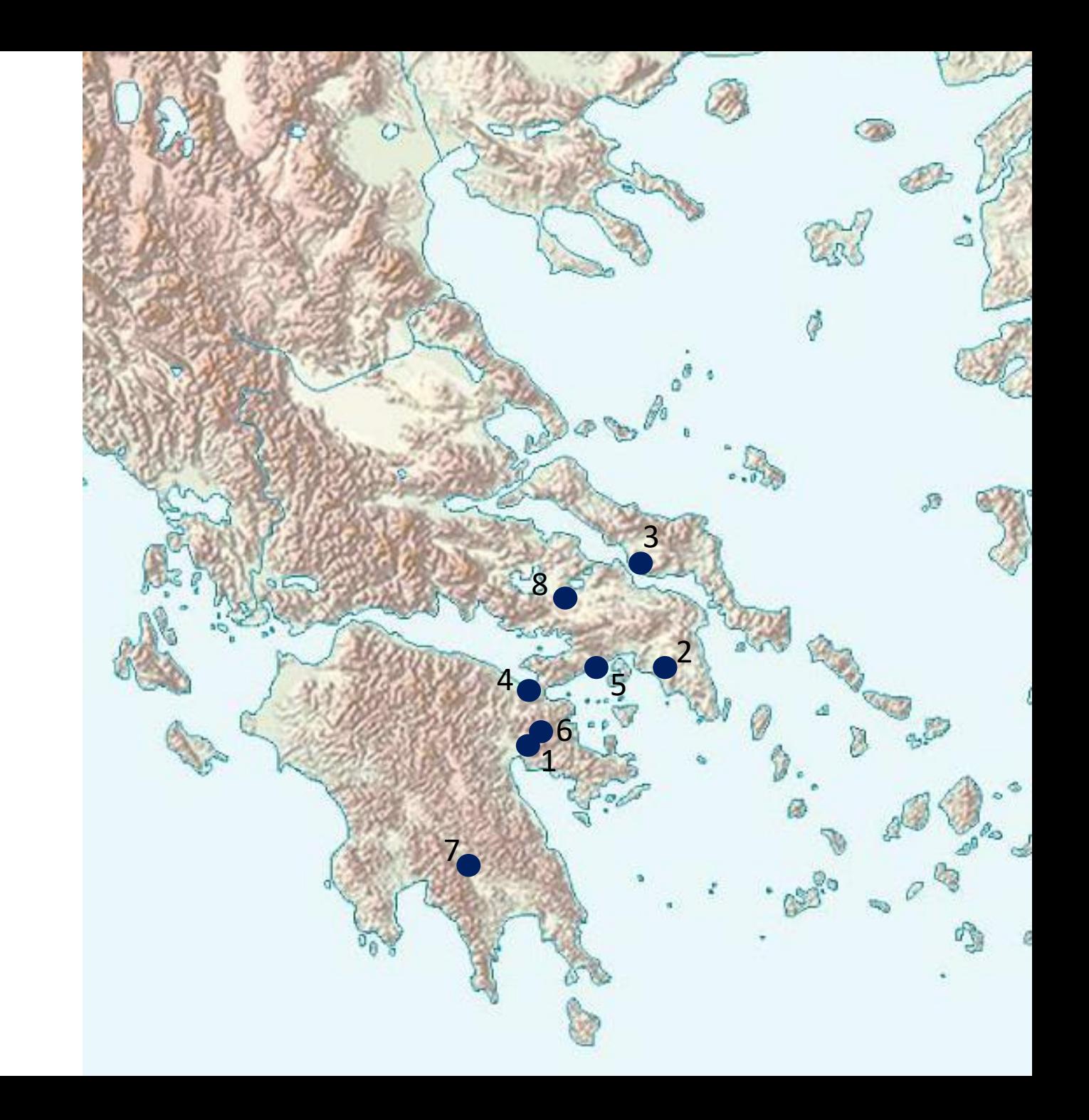

Cités

1. Argos

2. Athènes

3. Chalcis

4. Corinthe

5. Mégare

6. Mycènes

7. Sparte

8. Thèbes

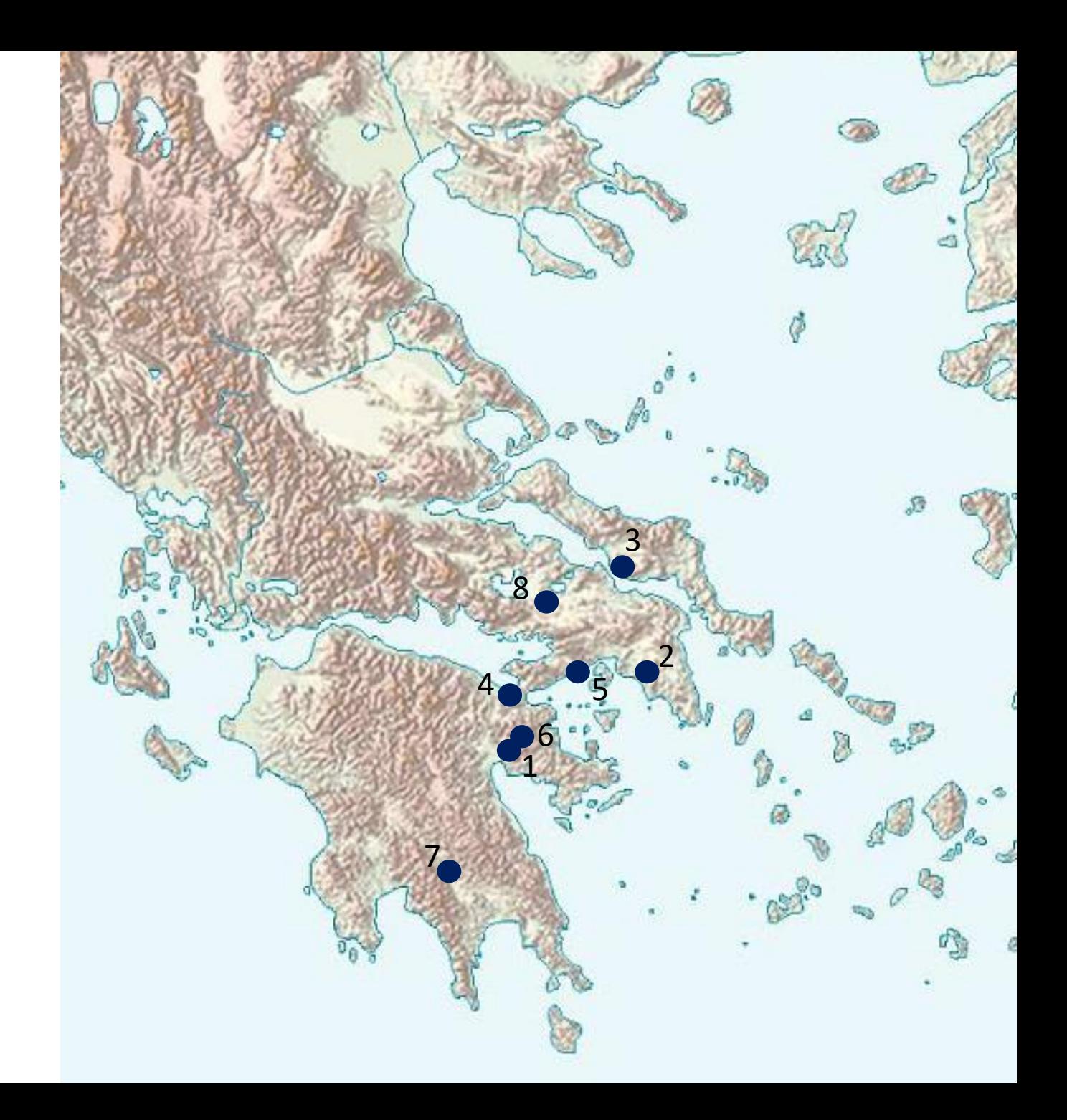

# Régions

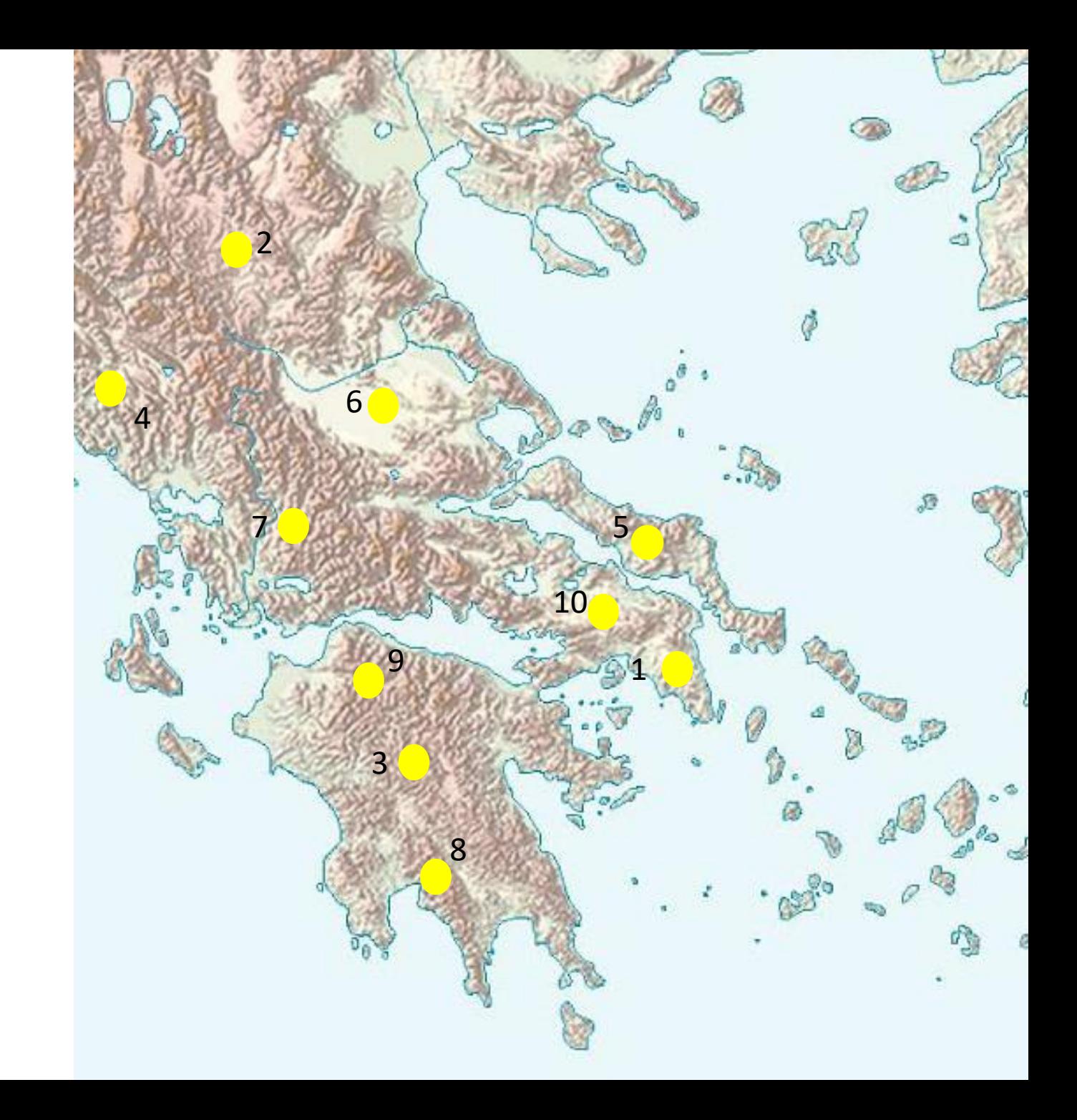

# Régions

- 1. Attique
- 2. Macédoine
- 3. Arcadie
- 4. Épire
- 5. Eubée
- 6. Thessalie
- 7. Étolie
- 8. Laconie
- 9. Achaïe
- 10. Béotie

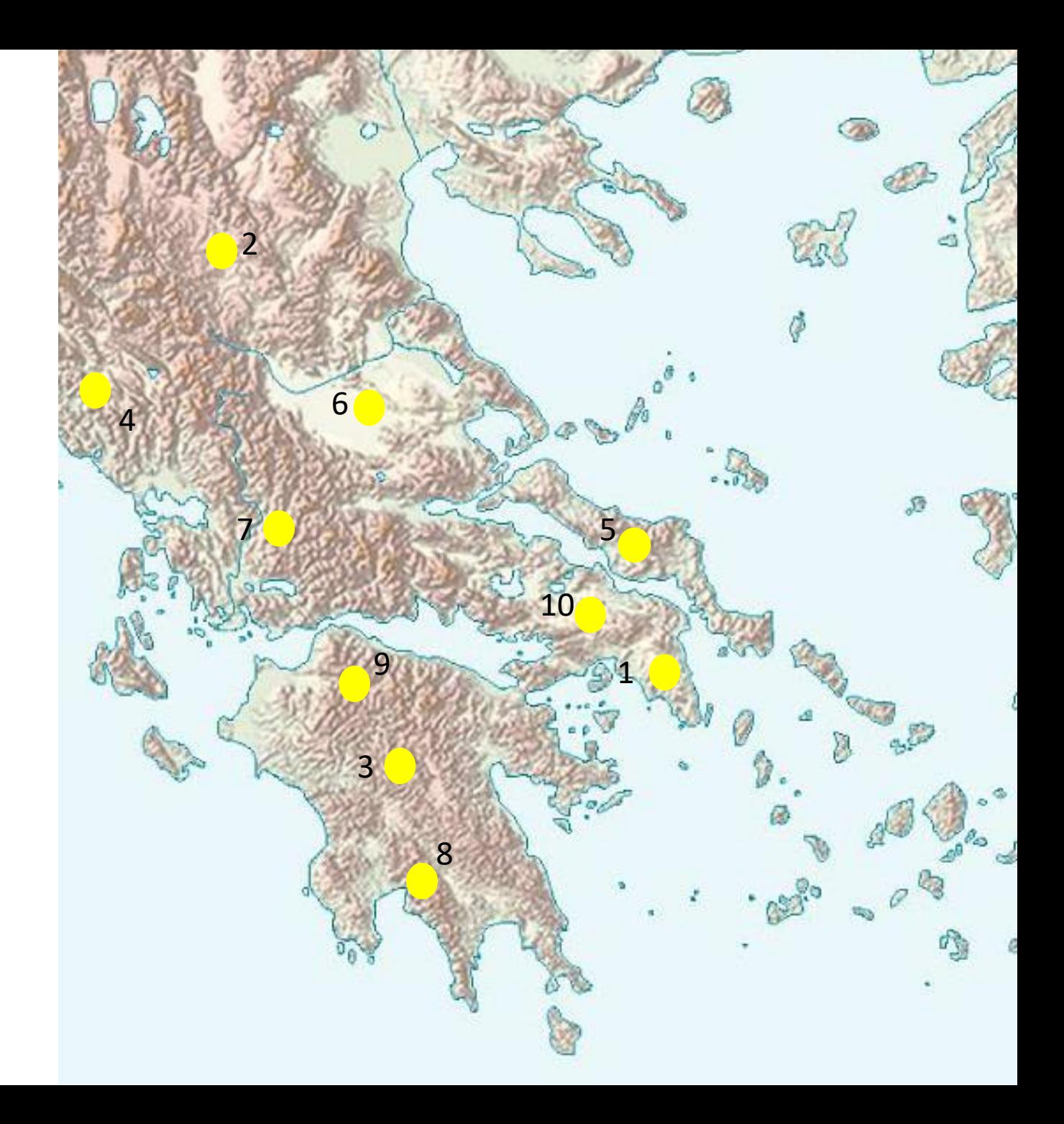

# Sanctuaires

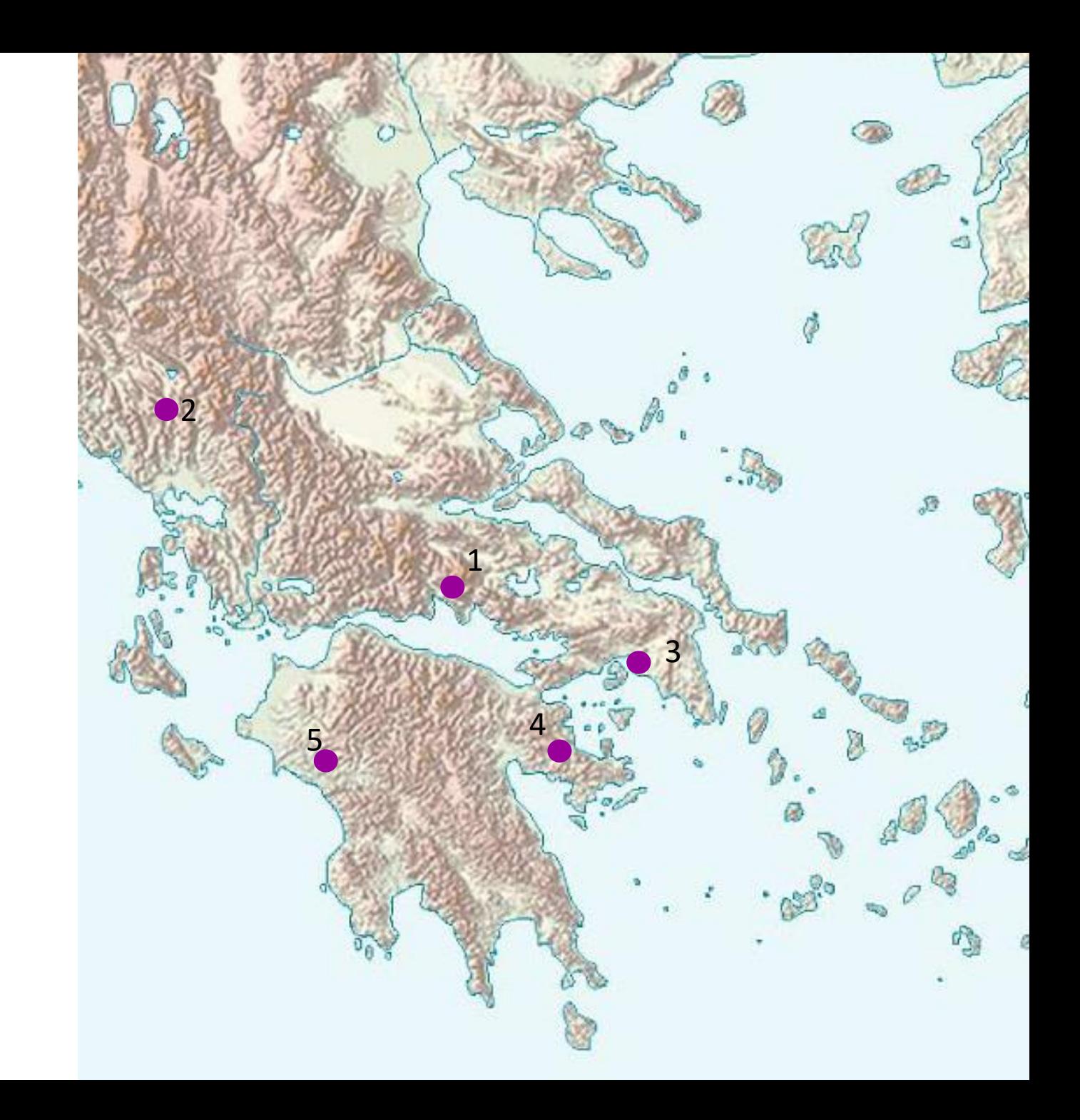

# Sanctuaires

- 1. Delphes
- 2. Dodone
- 3. Éleusis
- 4. Épidaure
- 5. Olympie

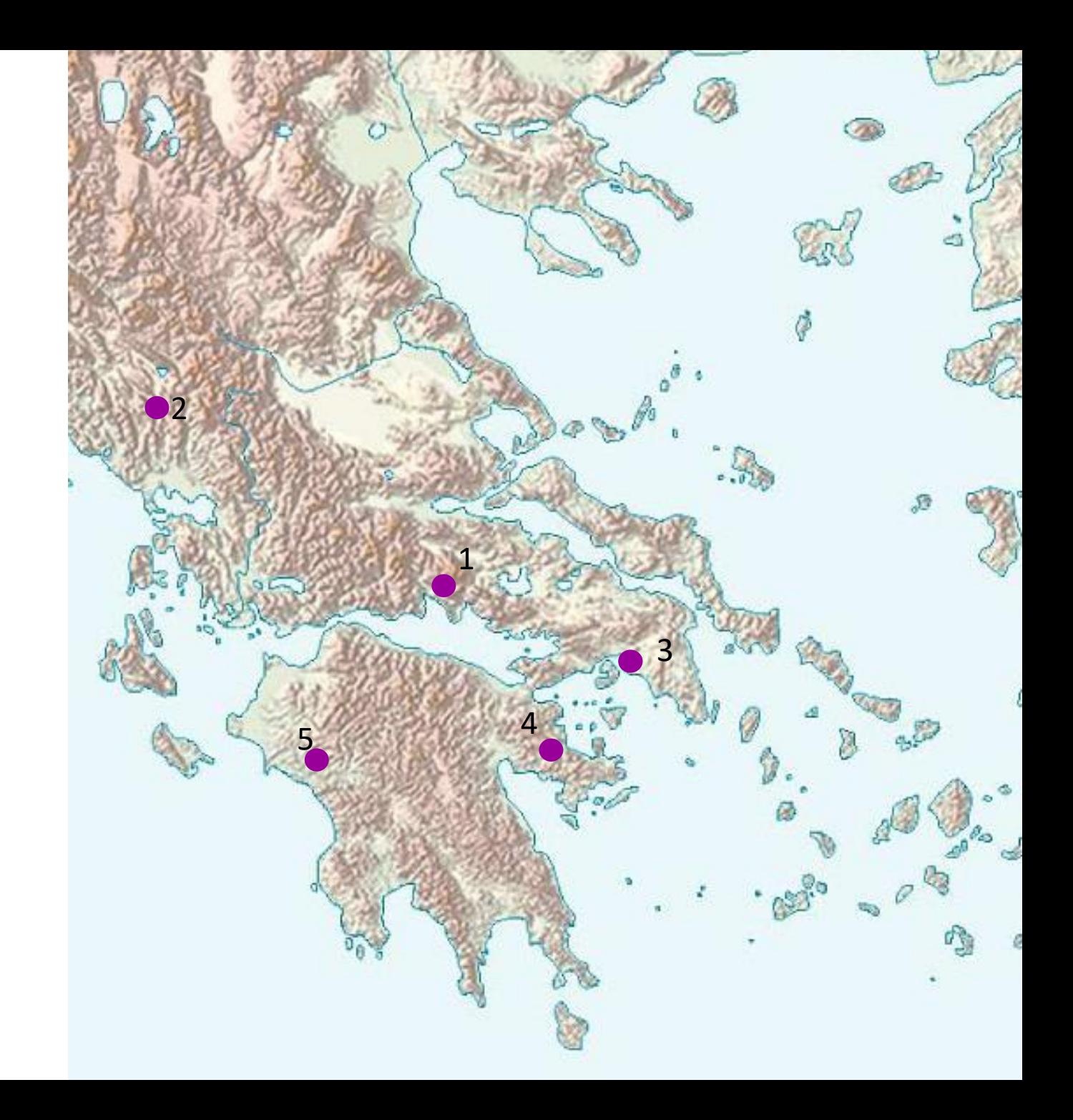

# Montagnes

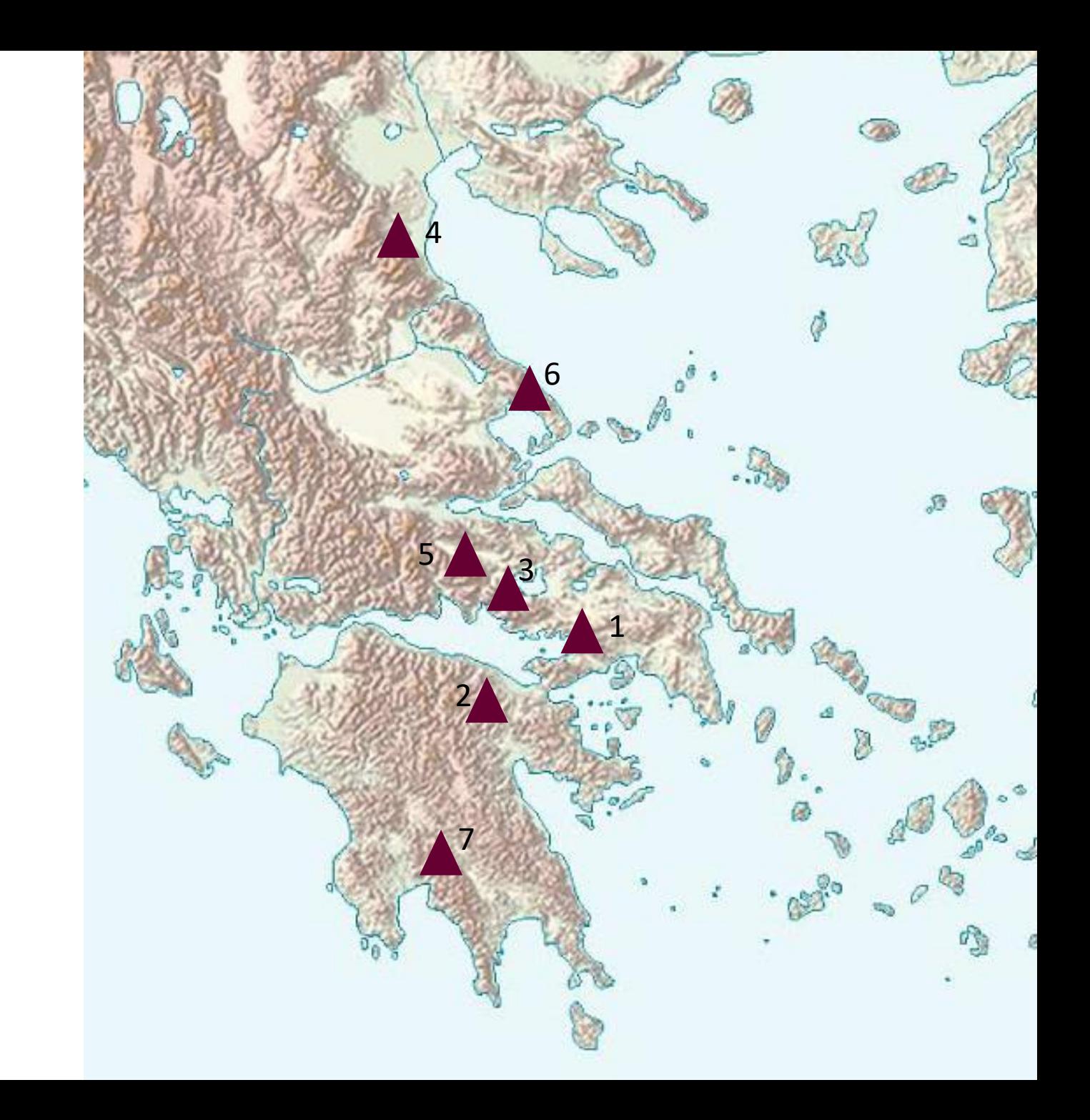

# Montagnes

- 1. Cithéron
- 2. Cyllène
- 3. Hélicon
- 4. Olympe
- 5. Parnasse
- 6. Pélion
- 7. Taygète

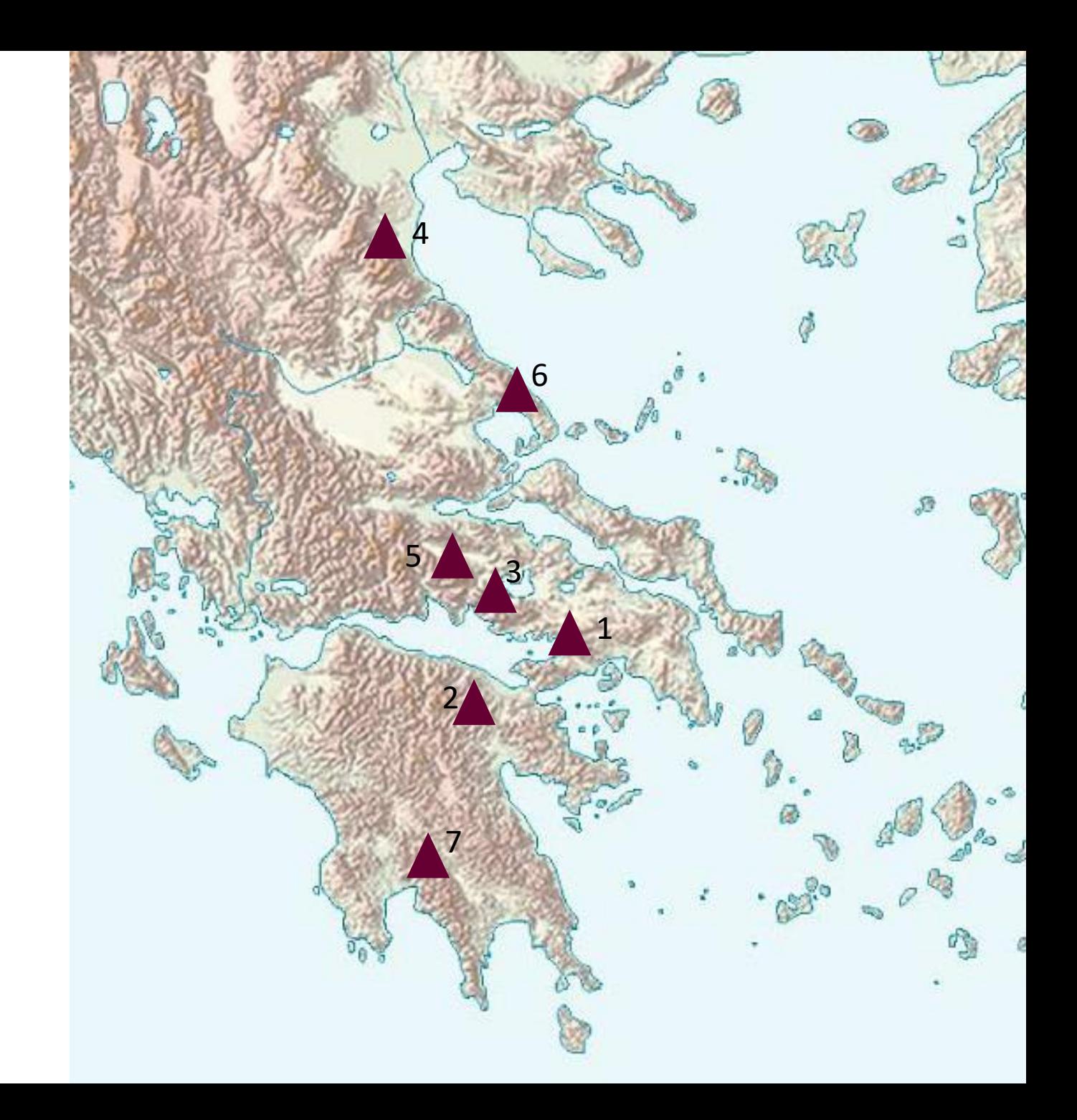

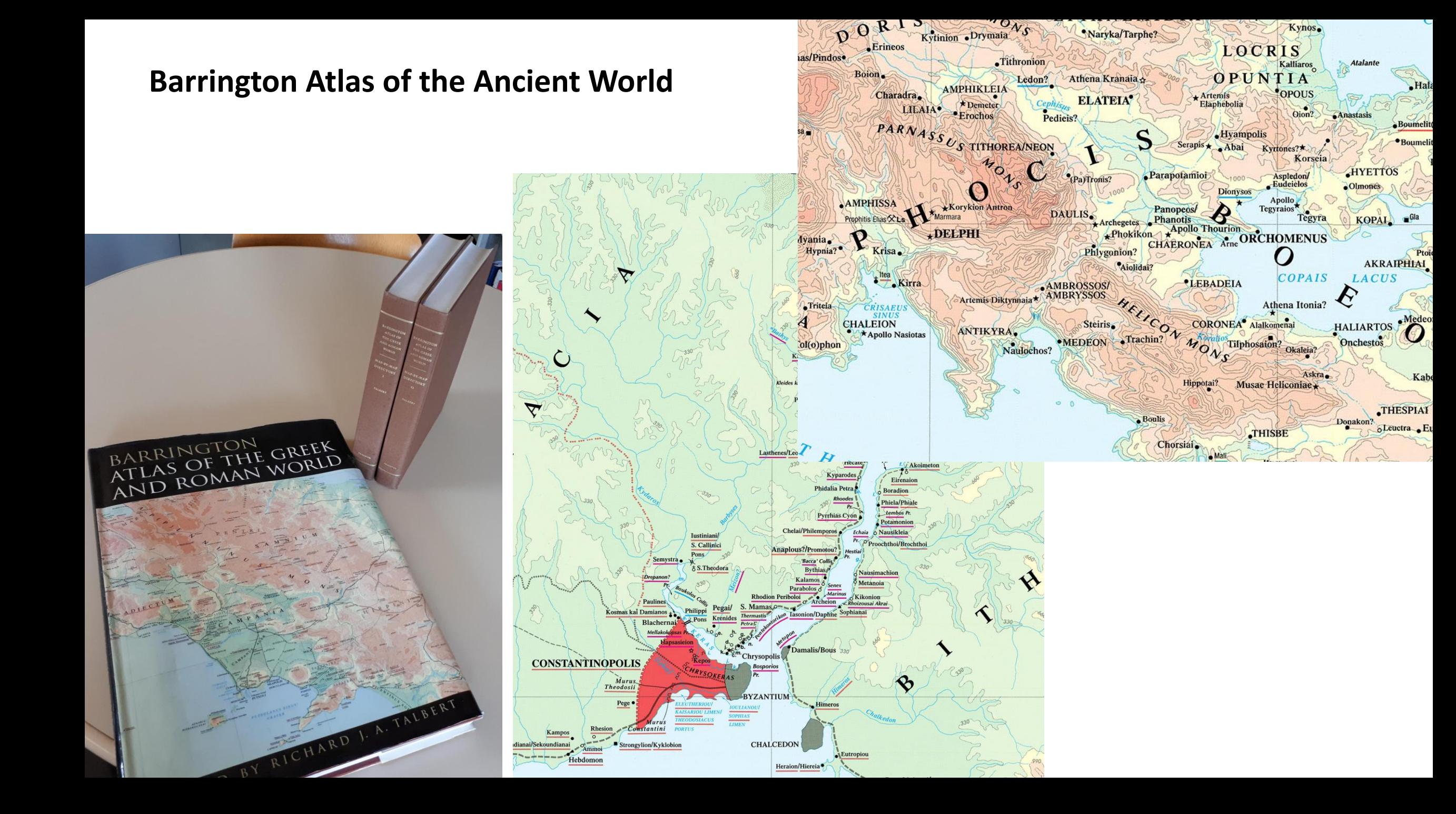

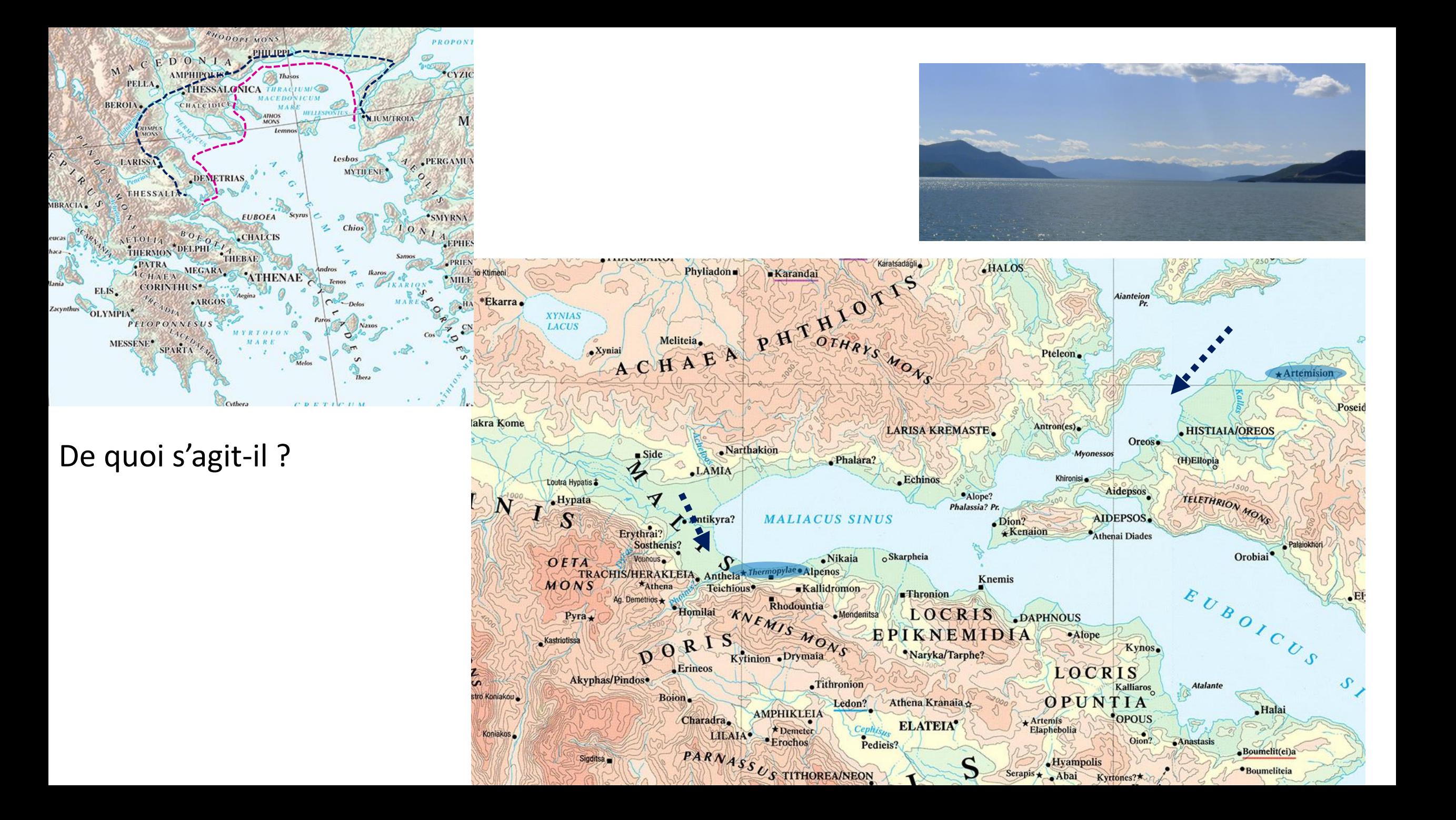

## *Barrington Atlas* **(avec utilisation simple de PowerPoint pour le montage graphique)**

De quoi s'agit-il ?

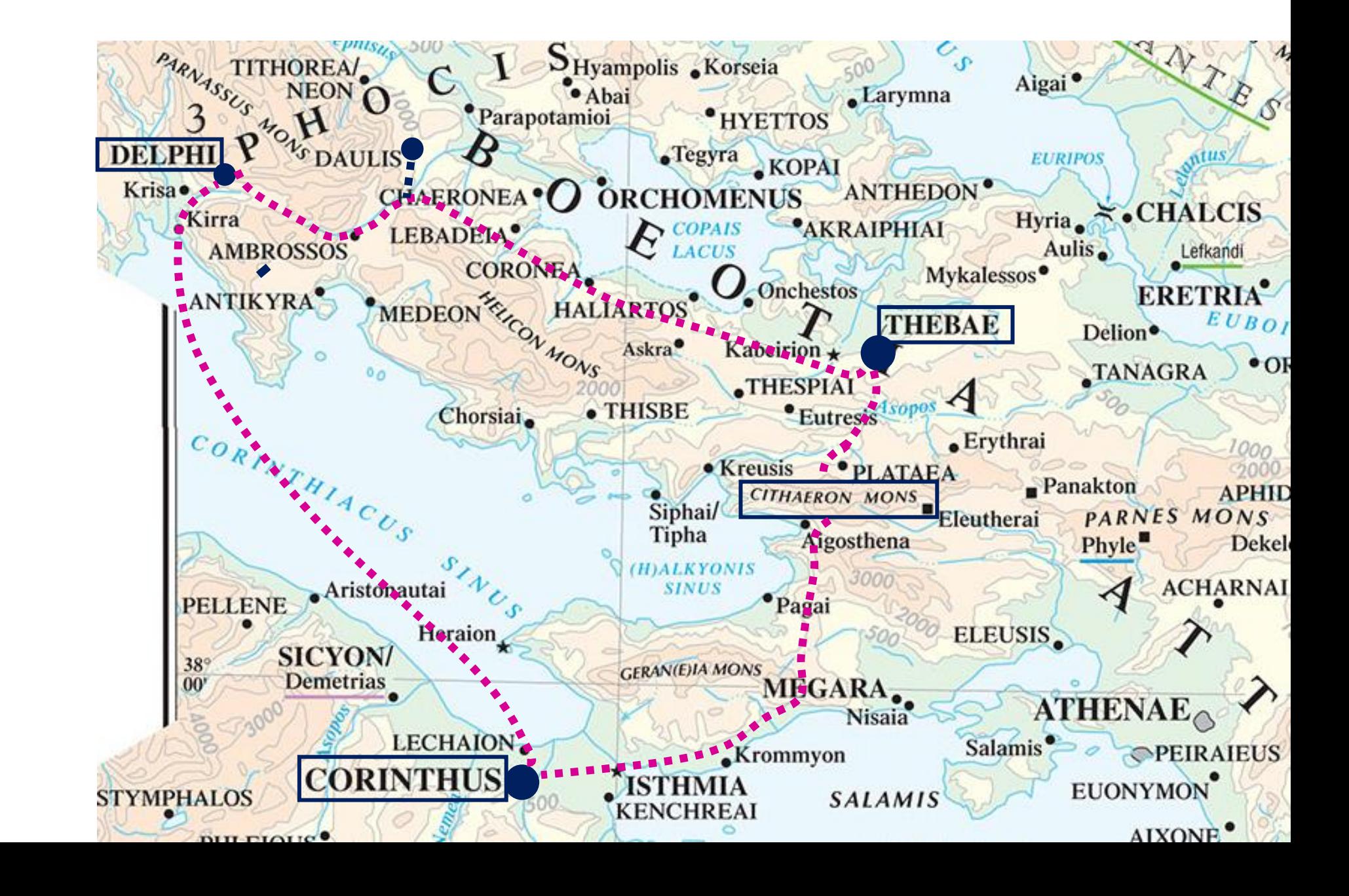

# **D'autres ressources topographiques…**

https://www.leshecatonchires.com/liens

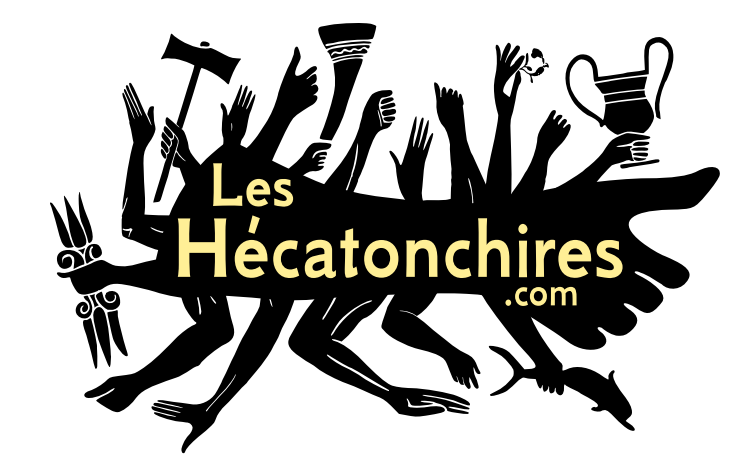

## -> Filtre «cartes et toponymie»

Sélection de ressources et d'outils en ligne pour l'étude de l'Antiquité

Critère de recherche : aucun.

Nombre de résultats : 367

Academus

https://www.academuseducation.co.uk/

Plate-forme d'enseignement en ligne fondée en 2020, développant (en anglais) des programmes d'apprentissage du grec, du latin, de l'histoire et de la civilisation antiques destinés aux élèves de l'école secondaire (secondary school). Les cours (cours d'été notamment) sont dispensés par des étudiants universitaires.

Date de la notice : 20 juillet 2023

didactique

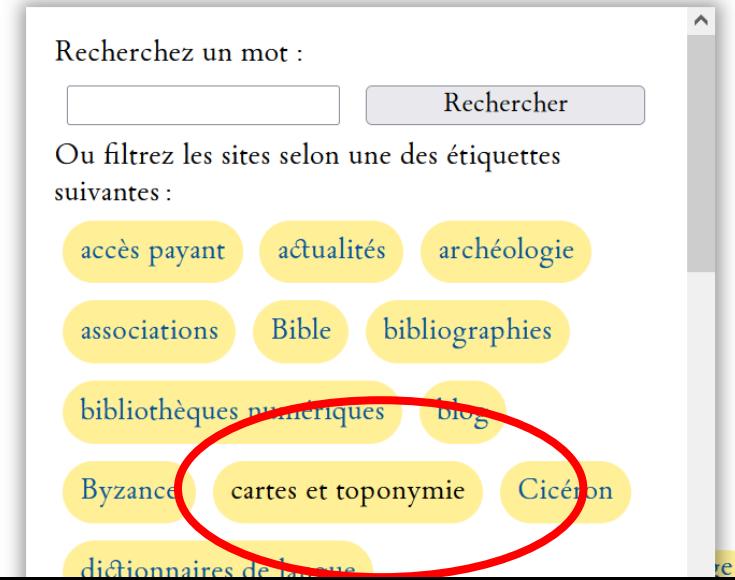

# https://pleiades.stoa.org

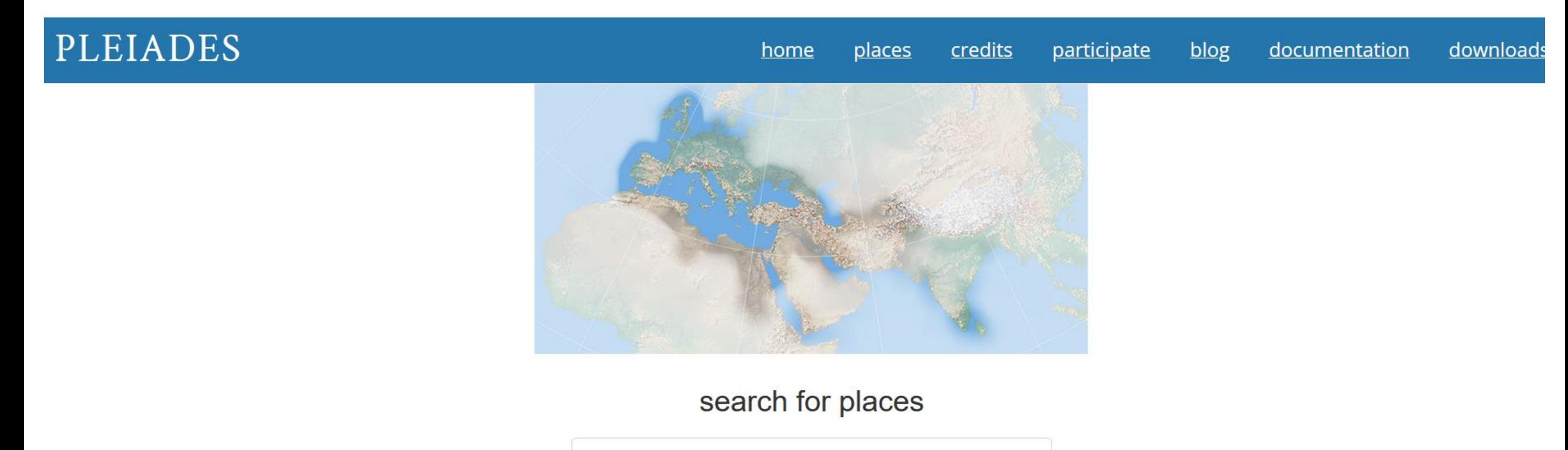

Start typing a name, Pleiades ID, or URL

or try an advanced search

Artemision = 422917 Temple of Diana at Nemi

A site sacred to Diana near Lake Nemi, comprised of a Tuscan-style sanctuary and a sacred grove.

# Écrire en grec

## **ajout d'un clavier grec sur ordinateur:**

1. Ouvrir l'onglet « Langues » en bas de la barre des tâches

Création d'un raccourci de clavier:

- ➢ Paramètres avancés du clavier
- $\triangleright$  Options de la barre de langue
- ➢ Paramètres des touches avancés
- ➢ Touches d'accès rapide > modifier

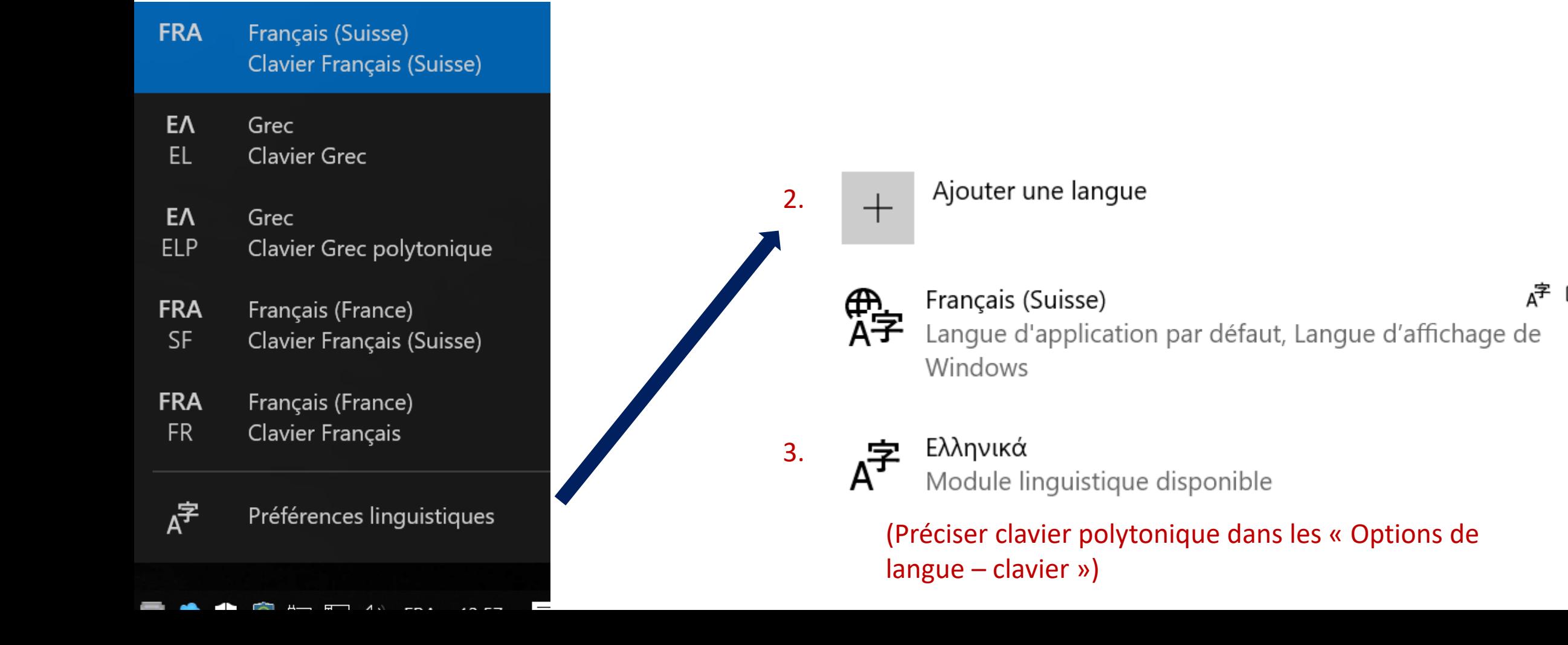

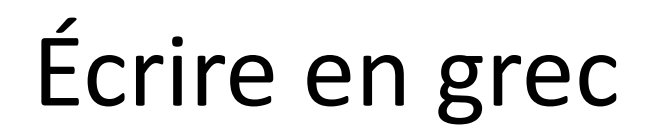

## **Emplacement des lettres sur un clavier QWERTZ**

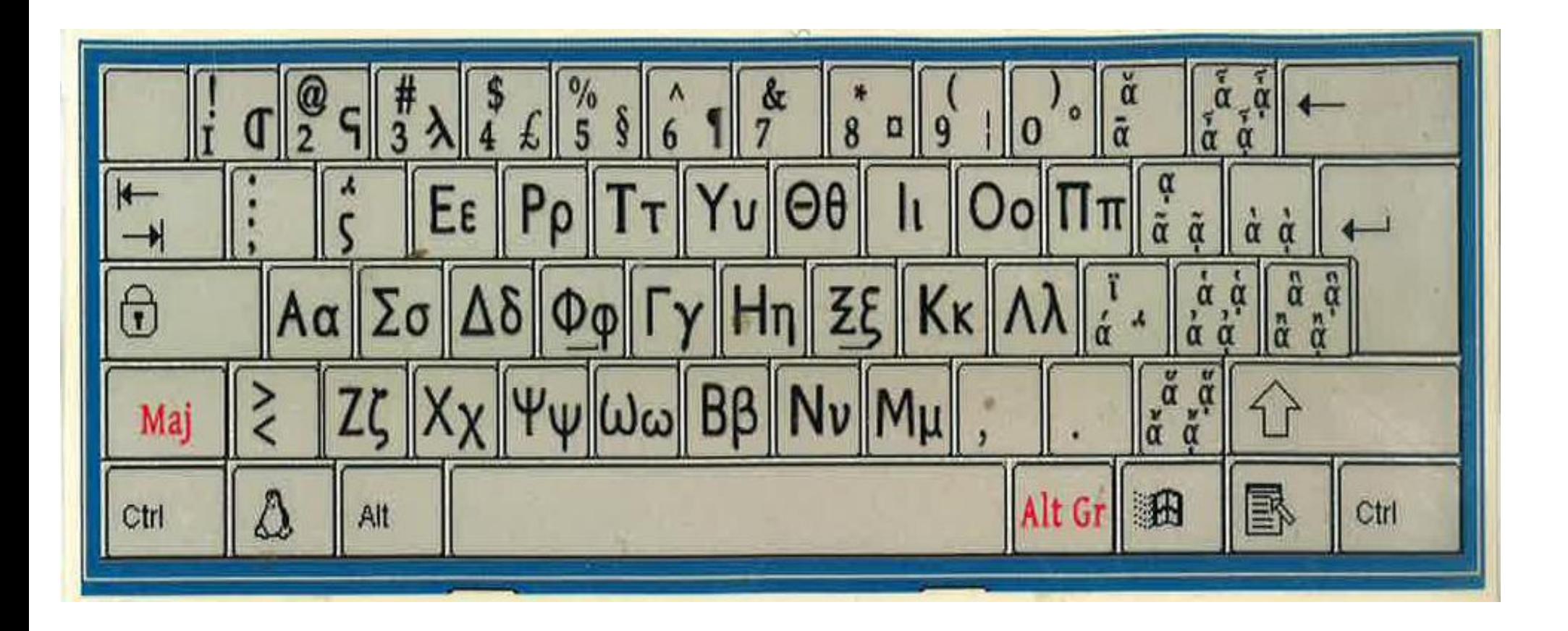

# Ecrire en grec: touches pour appeler les accents

### 1. Sélectionner la langue « Grec polytonique »

2. Touches du clavier pour les accents: **FRA** Français (Suisse) **Clavier Français (Suisse)** EΛ Grec **EL Clavier Grec** EΛ Grec **ELP** Clavier Grec polytonique **FRA** Français (France) **SF** Clavier Français (Suisse) **FRA** Français (France) **FR** Clavier Français

Préférences linguistiques

虚

- 3. Plan B: Quand on ne trouve pas la touche pour le bon signe diacritique:
- $\triangleright$  Insertion
- $\triangleright$  Symbole
- Sous-ensemble > grec étendu

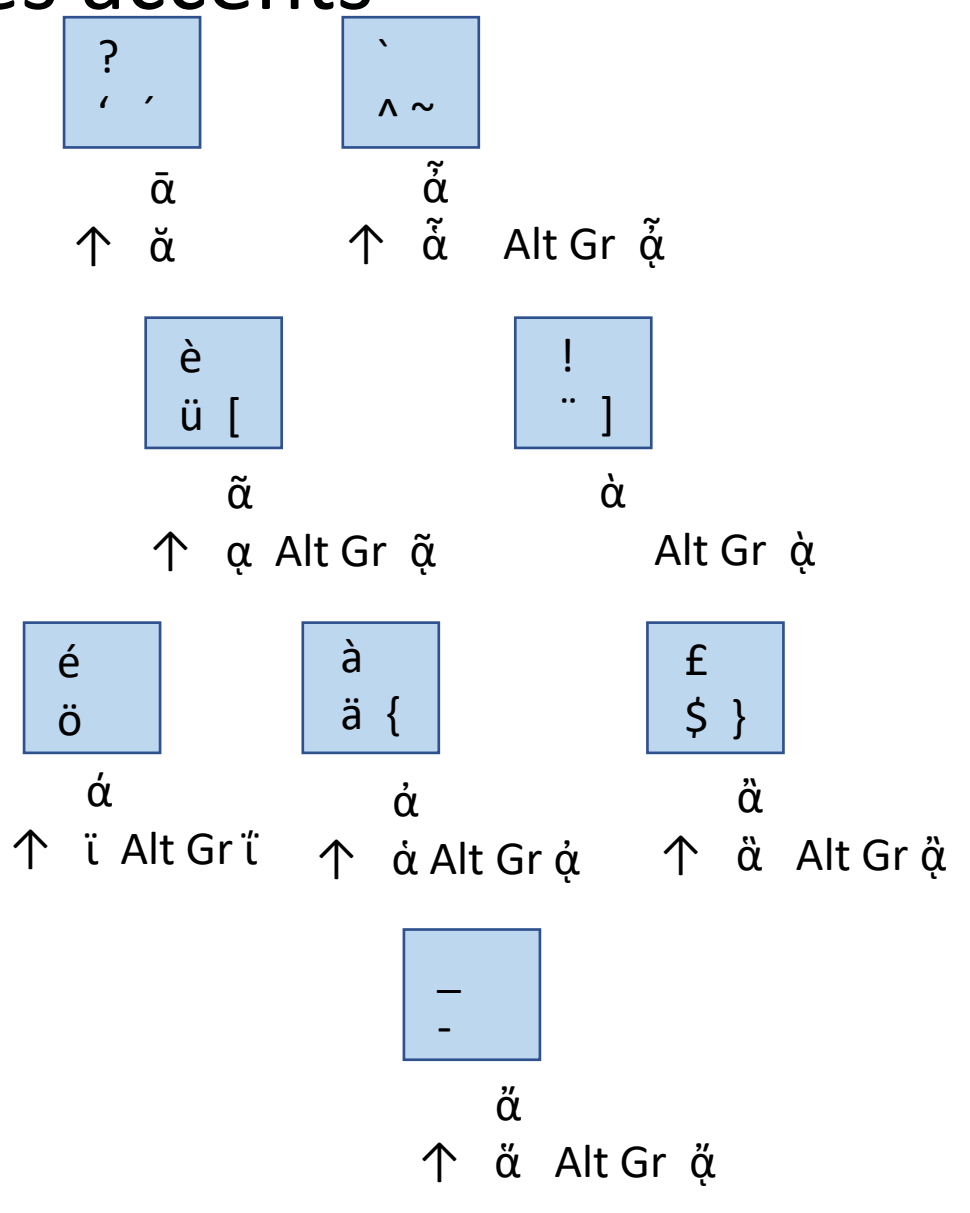

### Et sinon: http://dominiquelenfant.free.fr/claviergrec.html

# Télécharger des polices grecques

SOCIETY FOR CLASSICAL STUDIES

WYXHCIATPOCTATPAMMATA

FOUNDED IN 1869 AS THE AMERICAN PHILOLOGICAL ASSOCIATION

<https://classicalstudies.org/publications-and-research/about-greekkeys-2015>

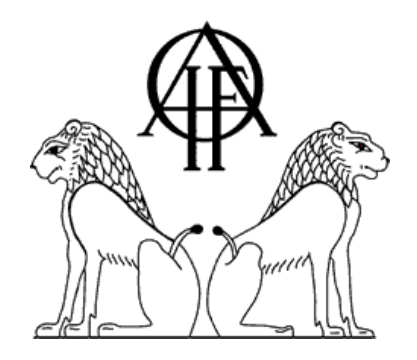

## **IFAO Unicode (Open Access)**

**GreekKeys (Open Access)**

[https://www.ifao.egnet.net/publications/outils/polices/](https://www.ifao.egnet.net/publications/outils/polices)

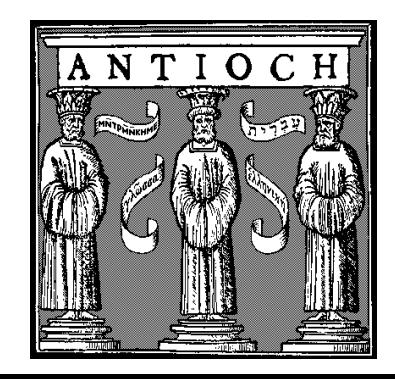

**Antioch (US \$ 50)**

<http://www.users.dircon.co.uk/~hancock/antioch.htm>

# **Textes grecs: instruments digitaux de consultation & recherche**

 $\mathcal{L}^{\text{max}}$ 

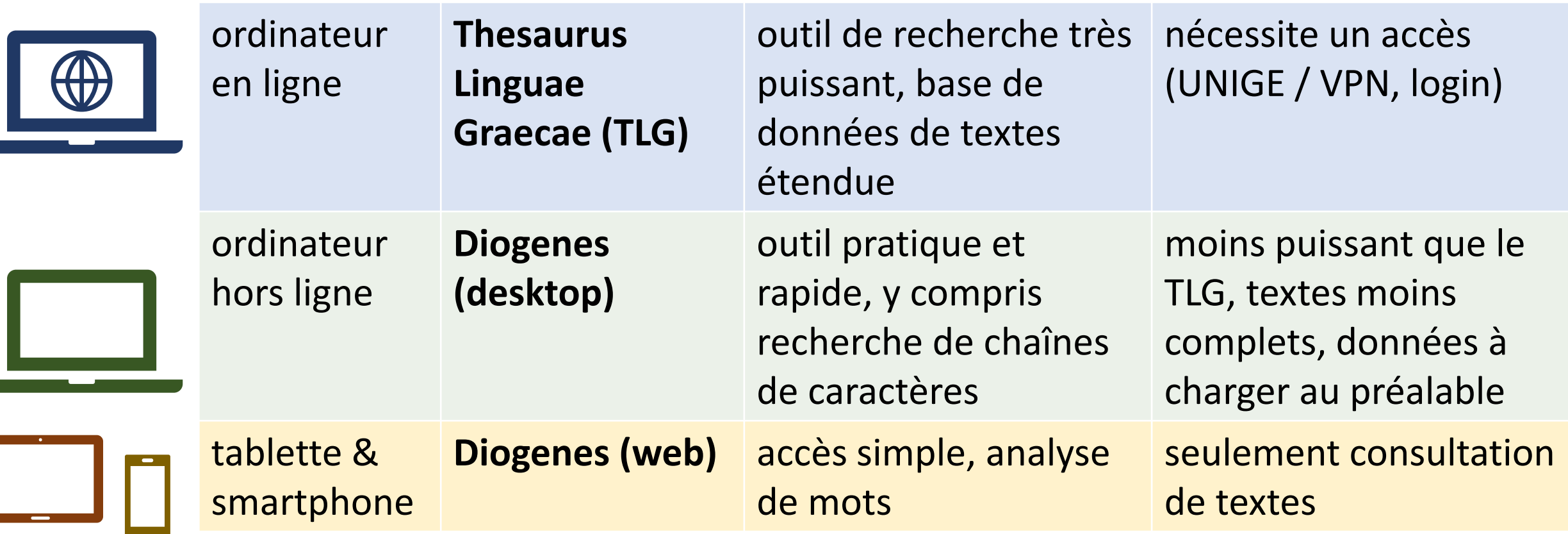

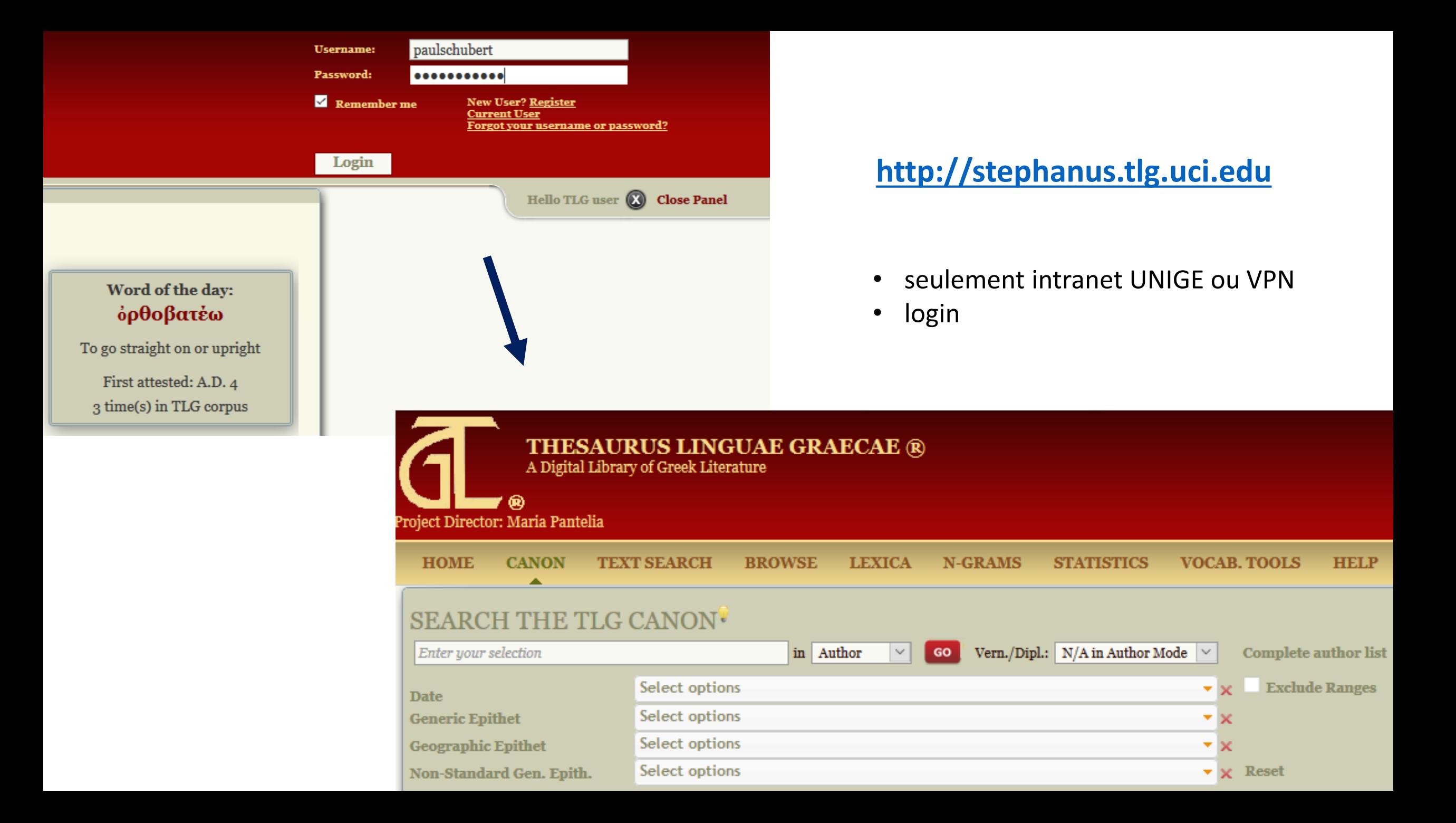

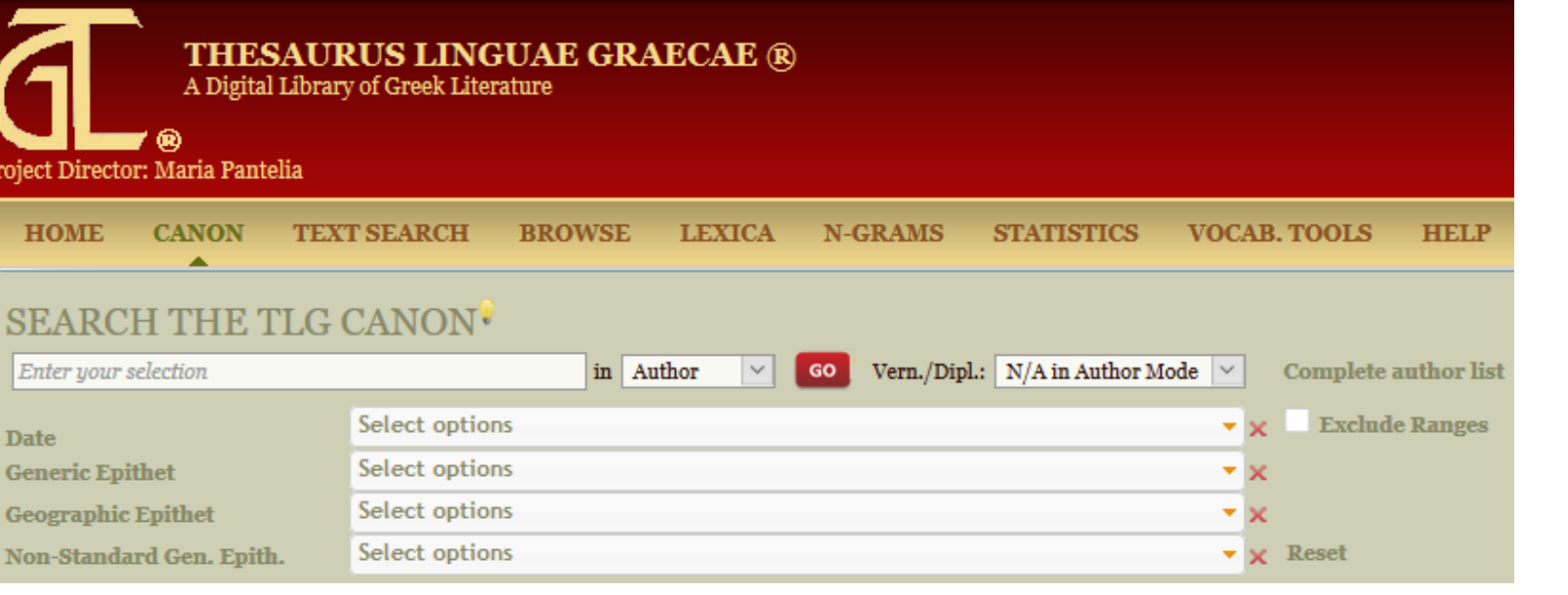

# **[http://stephanus.tlg.uci.edu](http://stephanus.tlg.uci.edu/)**

- textes > fin de la période byzantine
- fonctions puissantes de consultation et de recherche
- comparaison de textes en parallèle
- nombreuses autres fonctions

# **[https://d.iogen.es](https://d.iogen.es/)**

Διογένης

Read Search Lookup Filter Export Help

Welcome to Diogenes, a tool for reading and searching through legacy databases of ancient texts.

- programme à télécharger (Mac / PC / Linux)
- textes à charger (< clé USB)
- consultable sans connexion internet
- fonctions de recherche
- copier / coller
- LSJ + analyse de mots

ALOYEVIS

t for reading and searching through texts in Latin and Ancient Greek. It cons top application, which has been in existence for nearly 20 years, and the nev

### **Diogenes Desktop**

**DiogenesWeb** 

### **Open-Access Corpora**

**Perseus Greek** 

**Perseus Latin** 

**Perseus Translations** 

1000 Years of Greek

DigiLibLT

### **Latin or Greek Word Lookup**

# **[https://d.iogen.es](https://d.iogen.es/)**

- tablettes / smartphones
- fonctionne sur le web
- pas de logiciel à télécharger
- accès aux textes + dictionnaire
- pas de fonctions de recherche

#### Book 1.

Book 1, Chapter 1.

Book 1, Chapter 1, Section 1.

Σιδών έπι θαλάττη πόλις, Ασσυρίων ή θάλασσα, πλευράν έπι δεξιά κοιλαίνεται, στόμα δεύτερον ό τοῦ λιμένος ἐς τὸ προκόλπιον.

Book 1, Chapter 1, Section 2.

Book 1, Chapter 1, Section 3.

## **Loeb Classical Library** www.loebclassics.com

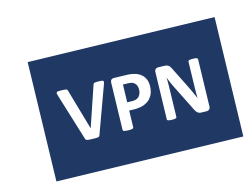

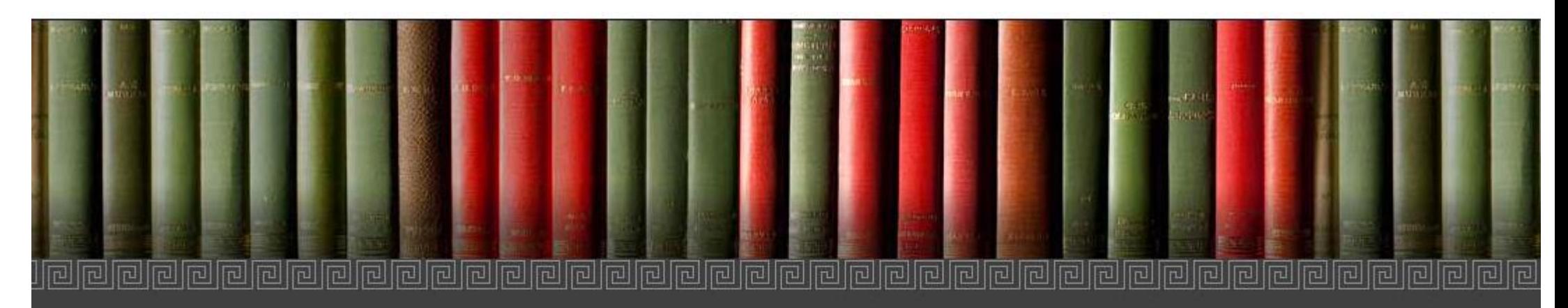

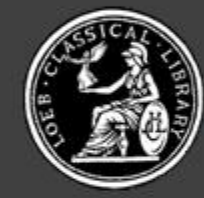

LOEB CLASSICAL LIBRARY

Founded by JAMES LOEB 1911 Edited by JEFFREY HENDERSON

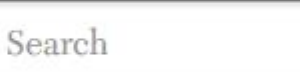

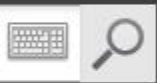

**Advanced Search** 

**USING THE LIBRARY** 

**BROWSE** 

**ABOUT THE LIBRARY** 

#### From the General Editor

Winged Words and the digital Library

Over a century ago, James Loeb announced the founding of the Loeb Classical Library and his intention to bring the written treasures of the ancient Greek and Roman world "within the reach of all who care for the finer things in life." Now it

#### Praise for the digital Loeb Classical Library

"The Loeb Library...remains to this day the Anglophone world's most readily accessible collection of classical masterpieces... Now, with their digitization, [the translations] have crossed yet another frontier."-Wall Street Journal

"The digital Loeb Classical Library will be a transformative experience for

## consulter un volume

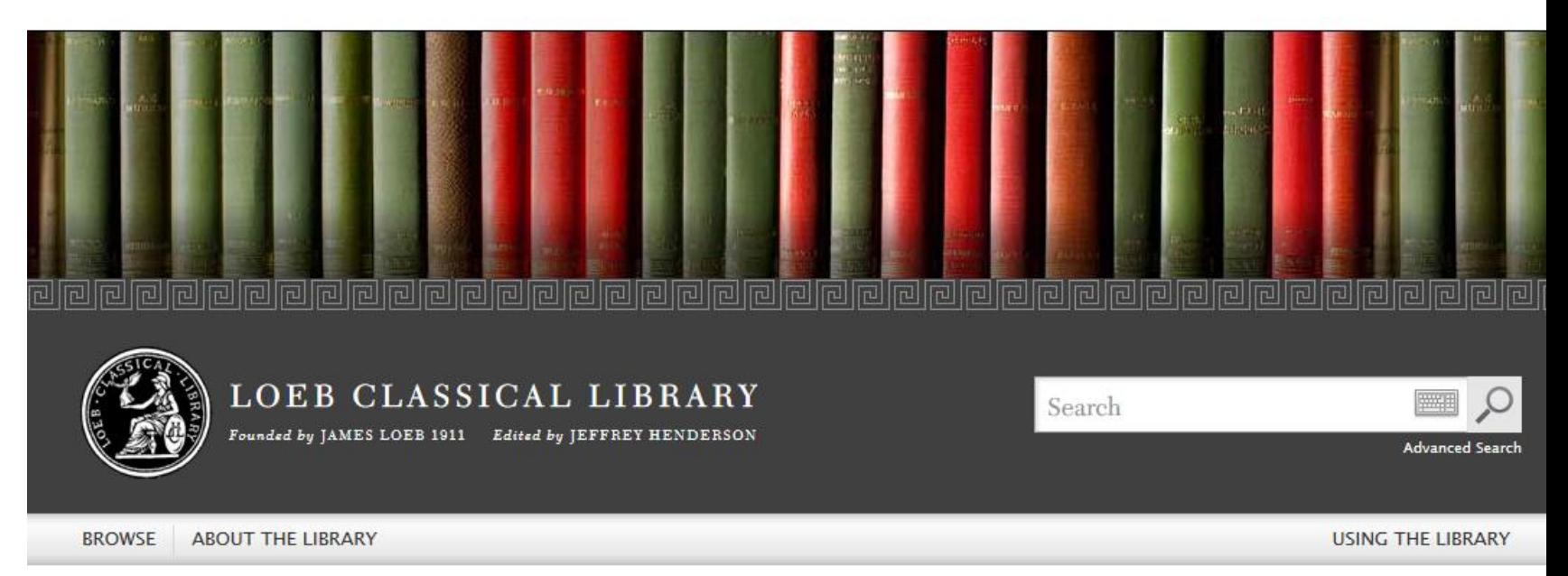

 $\Leftrightarrow$   $\Box$ 

#### **Browse Authors**

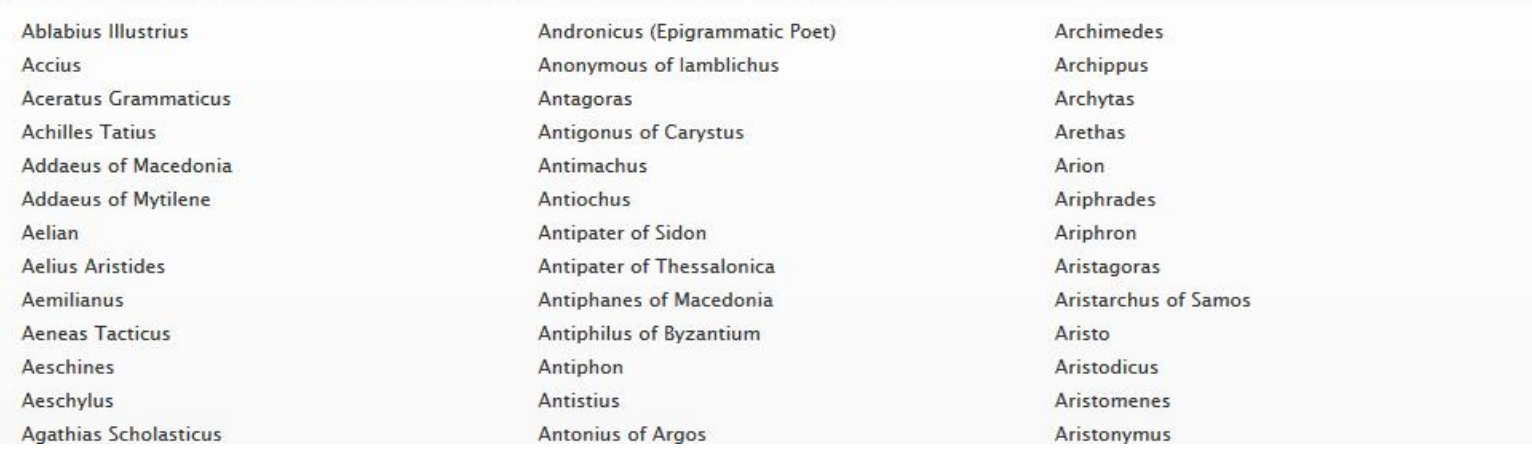

#### A B C D E F G H I J K L M N O P Q R S T U V W X Y Z

# ο δὲ Θαμοῦς Αἰγύπτιος ἦν κυβερνήτης

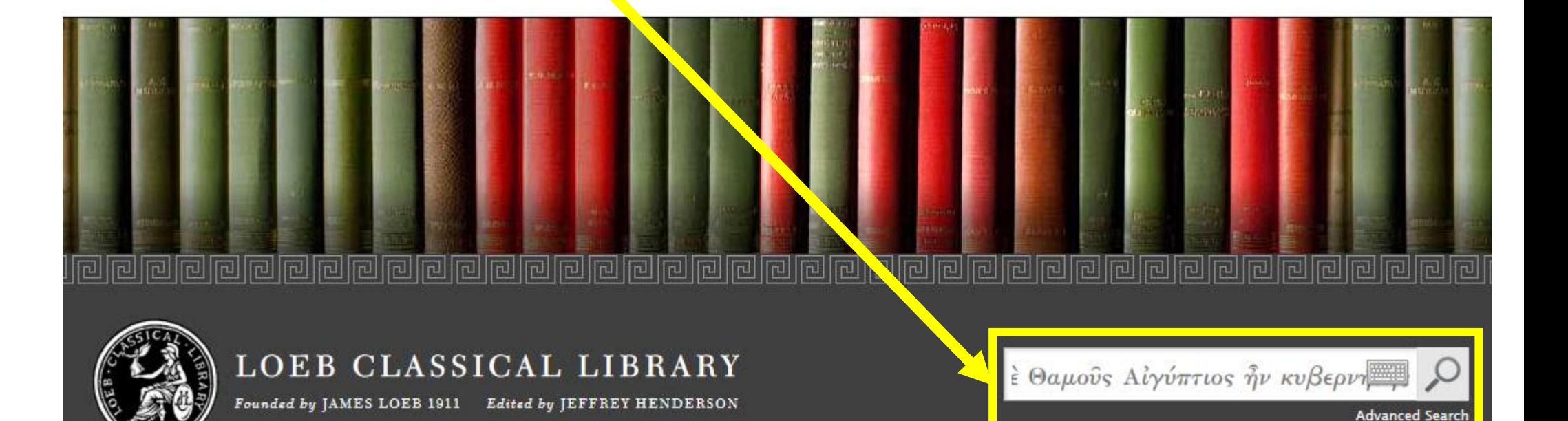

**BROWSE ABOUT THE LIBRARY**  **USING THE LIBRARY** 

#### From the General Editor

Winged Words and the digital Library

Over a century ago, James Loeb announced the founding of the Loeb Classical Library and his intention to bring the written treasures of the ancient Greek and Roman world "within the reach of all who care for the finer things in life." Now it

#### Praise for the digital Loeb Classical Library

"The Loeb Library... remains to this day the Anglophone world's most readily accessible collection of classical masterpieces... Now, with their digitization, [the translations] have crossed yet another frontier."-Wall Street Journal

"The digital Loeb Classical Library will be a transformative experience for

## https://outils.biblissima.fr/fr/eulexis/

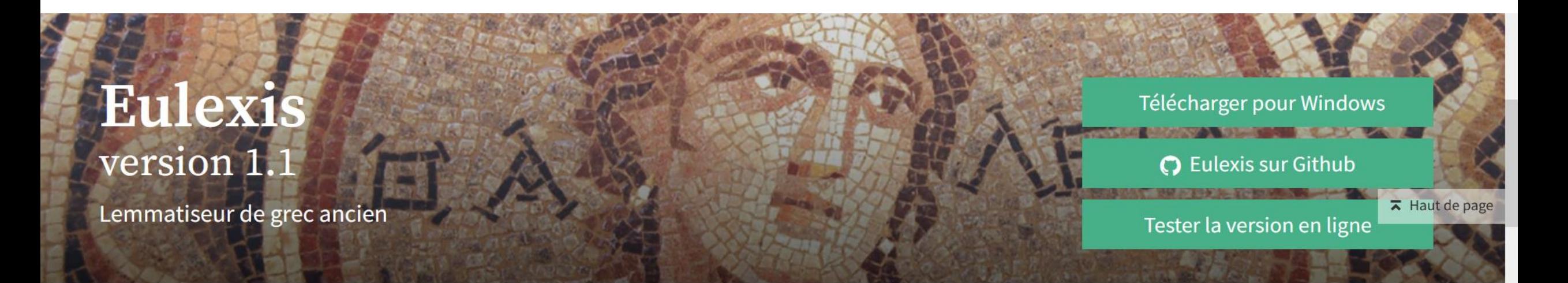

Eulexis est un logiciel de lemmatisation de textes en grec ancien, libre et gratuit, disponible pour Mac OS et Windows.

 $\rightarrow$  En ligne >Logiciel à télécharger

# **Bailly.app**

### $\rightarrow$  Consultation en ligne

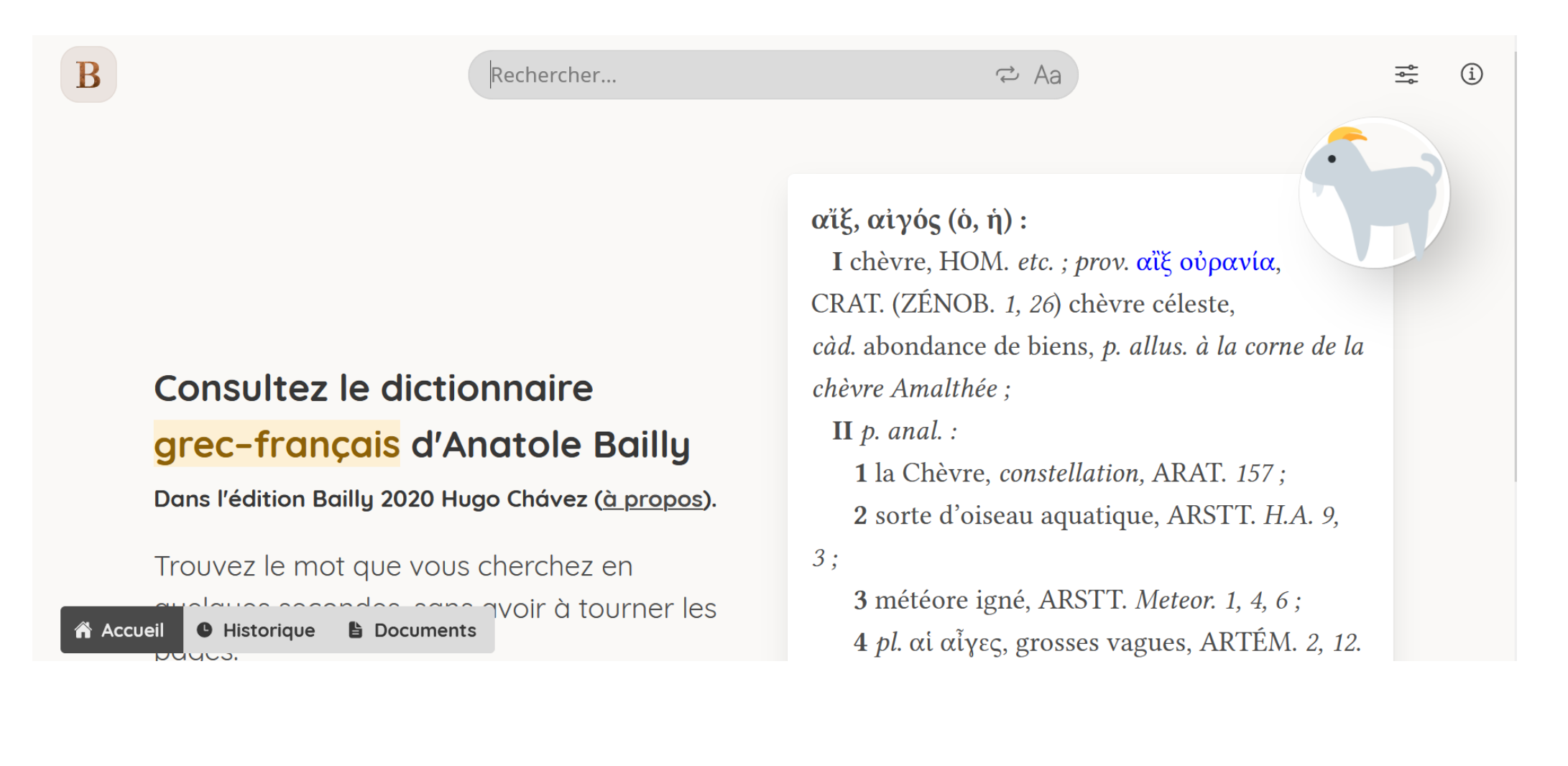

### **Montanari online**

BRILL Over three centuries of scholarly publishing

### The Brill Dictionary of Ancient Greek

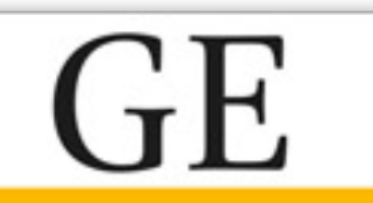

The Brill Dictionary of Ancient Greek

#### **Franco Montanari**

English Edition edited by Madeleine Goh & Chad Schroeder

under the auspices of the Center for Hellenic Studies, Harvard University

#### **Advisory Editors** Gregory Nagy & Leonard Muellner

The Brill Dictionary of Ancient Greek is the English translation of Franco Montanari's Vocabolario della Lingua Greca. With 140,000  $-1$  , and  $-1$  and  $-1$  and  $-1$  and  $-1$  and  $-1$  and  $-1$  $\mathbf{z} \in \mathcal{X}$ 

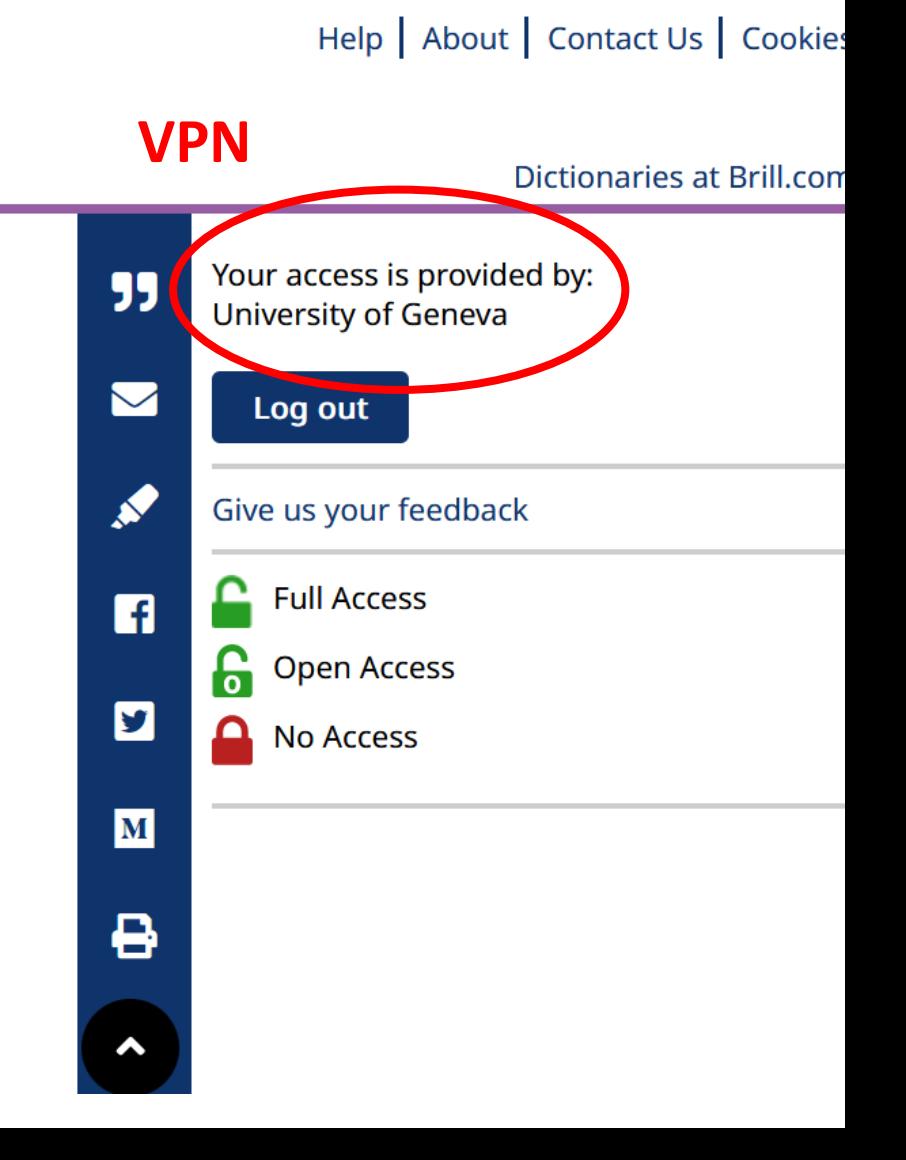

# Corpus de fragments

• Fragments des historiens grecs: *FGrHist* I A 1 F 28 ; *FGrHist* I A 1 T 3 [*Fragmente des Griechischen Historiker*]

• Fragments des poètes tragiques grecs *TrGF* I 19 F 1 [*Tragicorum Graecorum Fragmenta*]

• Fragments des poètes comiques grecs *PCG* III.2 fr. 444 [*Poetarum Comicorum Graecorum*]

## *FGrHist* **I A 1 F 28**

#### DIE FRAGMENTE

**DER** 

### GRIECHISCHEN HISTORIKER

(F GR HIST)

**VON** 

FELIX JACOBY

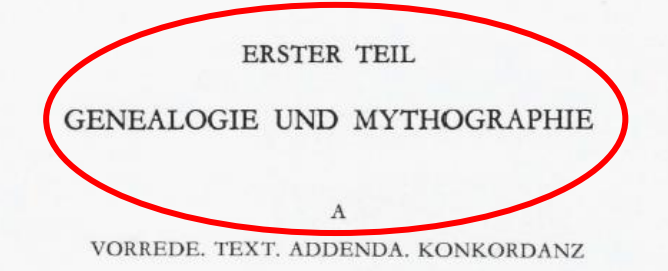

PHOTOMECHANISCHER NACHDRUCK DES VERMEHRTEN NEUDRUCKES VON 1957

E.J. BRILL LEIDEN · NEW YORK · KÖLN 1995

*Fragmente des Griechischen Historiker*

I A = numéro du volume

## 1 = numéro de l'auteur (ici: Hécatée de Milet)

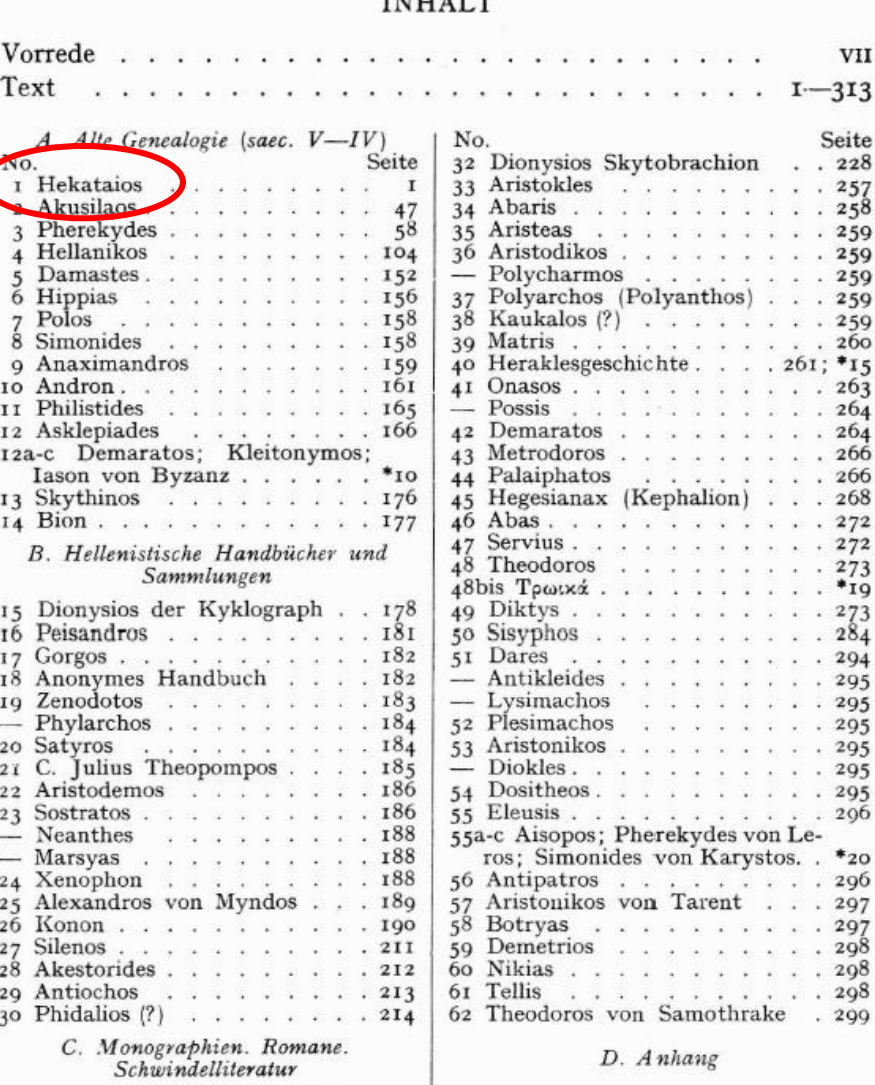

## $FGrHist$  | A 1 F 28 **Fragmente des** Griechischen Historiker

## F 28 = numéro du fragment

1. HEKATAIOS VON MILET

τάς Γηρυόνου και άγαγείν ές Μυκήνας, ούδέν τι προσήκειν τηι γηι τηι Ίβήρων Εκαταΐος ο λογοποιός λέγει, ούδε έπι νησόν τινα Ερύθειαν έξω της μεγάλης θάλασσης σταληναι Ηρακλέα, άλλά της ήπείρου της περί ' Αμπρακίαν τε και 'Αμφιλόγους βασιλέα γενέσθαι Γηρυόνην και έκ της ήπείρου **ε ταύτης απελάσαι Ηρακλέα τας βούς, ούδε τούτο φαύλον άθλον τιθέμενον.** 

14

(6) οίδα δε έγω και είς τούτο έτι εύβοτον την ήπειρον ταύτην και βούς τρέφουσαν καλλίστας και ές Ευρυσθέα των μεν εξ Ηπείρου βοών κλέος αφίχθαι και του βασιλέως της Ήπείρου το δνομα τον Γηρυόνην ούκ έξω του είκότος τίθεμαι· τών δέ έσχάτων της Ευρώπης Τβήρων ούτ' άν του βασιλέως το όνομα γιγνώσκειν Ευρυσθέα. 10 ούτε εί βούς καλαί έν τηι χώραι ταύτηι νέμονται, εί μή τις τήν "Ηραν τούτοις έπάγων, ώς αυτήν ταυτα Ηρακλεϊ δι' Ευρυσθέως επαγγέλλουσαν, το ού πιστόν του λόγου αποκρύπτειν έθέλοι τωι μύθωι.

27 PAUSAN. III 25. 4: ἄχρα Ταίναρον... έπι δε τηι ἄχραι ναὸς . c είκασμένος σπηλαίωι και προ αύτου Ποσειδώνος άγαλμα. (5) εποίησαν δε ιε Ελλήνων τινές ως Ηρακλής αναγάγοι ταύτηι του Αιδου τον κύνα, ούτε ύπο γην όδου διά του σπηλαίου φερούσης ούτε έτοιμον ον πεισθηναι θεών ύπόγαιον είναι τινα οΐκησιν ές ην άθροιζεσθαι τάς ψυχάς, άλλά Έκαταιος μέν δ Μιλήσιος λόγον εύρεν είχότα, δφιν φήσας έπι Ταινάρωι τραφήναι δεινόν, χληθήναι δε "Αιδου χύνα, 20 δτι έδει τον δηχθέντα τεθνάναι παραυτίκα ύπο του ίου· και τούτον έφη τον δφιν ύπο 'Ηρακλέους αχθήναι παρ' Εύρυσθέα. (6) Όμηρος δέ - πρώτος γάρ έκάλεσε 'Αιδου κύνα δντινα 'Ηρακλής ήγεν (θ 368, λ 623) - ούτε όνομα έθετο ούδεν ούτε συνέπλασεν ές το είδος ώσπερ έπι τηι Χιμαίραι · οί δε ύστεροι Κέρβερον όνομα εποίησαν 25 και κεφαλάς τρείς φασιν έχειν αυτόν.

28 - IV 2, 2: χρόνωι δε ύστερον, ώς ήν των Πολυκάονος ούδεις έτι απογόνων, ές γενεάς πέντε έμοι δοκείν προελθόντων... Περιήρην c τον Λίόλου βασιλέα επάγονται (die Messenier). παρά τούτον αφίκετο, ώς οί Μεσσήνιοί φασι, Μελανεύς, τοξεύειν άνηρ άγαθος και διά τούτο Απόλλωνος 30 είναι νομιζόμενος· καί οί της χώρας το Καρνάσιον, τότε δε Οίχαλίαν κληθεϊσαν, απένειμεν δ Περιήρης ένοικησαι. γενέσθαι δε δνομα Οίχαλίαν τηι πόλει φασίν άπό του Μελανέως της γυναικός. (3) Θεσσαλοί δε και Εύβοείς ... λέγουσιν οι μεν ώς το Ευρύτιον - χωρίον δε έρημον έφ' ήμων έστι τό Ευρύτιον - πόλις το άρχαϊον ήν και εκαλείτο Οιχαλία, των δε Ευβοέων 35 λόγωι Κρεώφυλος έν 'Ηρακλείαι (F 2 p. 62 K1) πεποίηκεν δμολογούντα. Έκαταϊος δε δ Μιλήσιος έν Σκίωι μοίραι της Έρετρικης έγραψεν είναι θίχαλίαν.

29 a) - VIII 4. 8: μετά δε Λίπυτον έσχεν Αλεος την άρχην (in Arkadien)... 'Αλέωι δε άρσενες μεν παϊδες Λυκούργός τε και 'Αμφιδάμας και Κηφεύς, θυγάτηρ δε έγένετο Αύγη. (9) ταύτηι τηι Αύγηι τωι Εκαταίου λόγωι συνεγίνετο 'Ηρακλής, δπότε αφίκοιτο ές Τεγέαν τέλος δε και έφωι ράθη τετοκυΐα έκ του 'Ηρακλέους, και αυτήν δ''Αλεος εσθέμενος ομού τωι παιδί ές λάρνακα αφίησιν ές θάλασσαν, και ή μεν αφίκετο ές Τεύθραντα δυνάστην άνδρα έν Καίκου πεδίωι, και συνώικησεν έρασθέντι τωι Τεύθραντι. και νύν έστι μεν Αύγης μνήμα εν Περγάμωι τηι ύπερ του Καίκου... b) - VIII 47, 4: έστι δε έν τοις προς άρκτον του ναου (der Athena 10 Alea in Tegea) κρήνη, και επι ταύτηι βιασθήναι τηι κρήνηι φασιν Αύγην ύπο 'Ηρακλέους, ούχ δμολογούντες 'Εκαταίωι τα ές αύτήν.

 $F$  27 - 34

30 ΑΝΟΝΥΜ. π. ΰψ. 27, 2: ώς και παρά τωι Εκαταίωι «Κήνξ δὲ ταῦτα δεινά ποιούμενος αὐτίχα έχέλευε τοὺς Ήρα. χλείδας έπιγόνους έχχωρεϊν· ού γάρ ύμιν δυνατός είμι ιδάρήγειν, ώς μή ὦν αύτοί τε άπολέεσθε χαμὲ τρώσετε. ές άλλον τινά δήμον αποίχεσθε.» s. T 20.

#### THEBANISCHE SAGEN (F?).

#### 31 PHOT. lex. s. Τενθεύς ο Πενθεύς παρ' Εκαταίωι.

32 SCHOL. SOPH. OC 1320 έκτος δε Παρθενοπαίος Άρκας δρνυται, ... έπώνυμος της πρόσθεν άδμήτης χρόνωι μητρὸς λοχευθείς, πιστὸς Ἀιαλάντης γόνος ένιοι ού τον Αταλάντης Παρθενοπαίόν φασι στρατεύσαι, άλλά τον Ταλαού (δν ένιοι διά του κ Καλαόν προσαγορεύουσι), καθάπερ 'Αρίσταρχος ό Τεγεάτης (F 5 N<sup>2</sup>) και Φιλοκλής (F 3 N<sup>2</sup>) ιστορούσι, συγγραφέων δε Εαταίος ο Μιλήσιος.

#### **VERSCHIEDENES.**

 $25$ 

33 AELIAN. Η Α XIII 22: τέτταρες δε και είκοσι τωι βασιλεί (der Inder) φρουροί παραμένουσιν έλέφαντες έκ διαδοχής ... και αύτοις παίδευμα την φρουράν (έχειν) ού κατανυστάζουσι· διδάσκονται γάρ τοι σοφίαι τινί Ίνδικηι και τούτο, και λέγει μεν Εκαταίος ο Μιλήσιος Αμφιάρεων 30 τον Οίκλέους κατακοιμίσαι την φυλακήν καλ δλίγου παθεϊν Όσα λέγει.

34 SCHOL. APOLL. RHOD. II 946: επεί δε οί μέθυσοι σανάπαι c λέγονται παρά θραιξίν, ξι διαλέκτωι χρώνται και Αμαζόνες, κληθηναι την

15

<sup>1 [</sup>τάς Γηρυόνου]? 2 (της) έξω Grundmann; Roos <sup>5</sup> Boas Arr Eust τούτο Eust τούτον Arr 30 Καρνάσιον Camerarius καρμάσιον Paus 36 μοίραι Facius μοΐραν (-ρα L) Paus

<sup>4</sup> συνεγίνετο Buttmann συνεγένετο Paus 7 συνώικησεν Sylburg συνώκισεν Paus 13 ποιεύμενος Faber έκέλευσε Victorius 13-14 Ηρακλείους? Vahlen [έπιγόνους] Τοup Ηρακλείδας (και τους του Λικυμνίου) επιγόνους Morus Ηρακλείδας έκ Τραχίνος Weiske 14 ύμιν Stephanus ήμιν Anon 15 απολέεσθε Cobet απόλεσθε Anon 16 αποίχεσθε ς Faber αποίχεσθαι Anon 18 Exatator Toup έκατέρωι Phot 28 (έχειν) Hercher κατανυστάξαι vulg. 30 [δλίγου] Hercher

## *FGrHist* **I A 1 F 28**

*Fragmente des Griechischen Historiker* F 28 = numéro du fragment

λόγου αποκρήπτει έθέλοι των μύθων.

27 PAUSAN. III 25, 4: άχρα Ταίναρον... έπι δε τηι άχραι ναός  $\cdot c$ είκασμένος σπηλαίων και προ αύτου Ποσειδώνος άγαλμα. (5) εποίησαν δε ις Ελλήνων τινές ως Ηρακλής αναγάγοι ταύτηι του Αιδου τον κύνα, ούτε ύπο γην όδου διά του σπηλαίου φερούσης ούτε έτοιμον όν πεισθηναι θεών υπόγαιον είναι τινα οΐκησιν ές ην άθροιζεσθαι τας ψυχάς, άλλα Έκαταιος μέν δ Μιλήσιος λόγον εύρεν είχότα, δφιν φήσας έπι Ταινάρωι τραφηναι δεινόν, χληθηναι δε "Αιδου χύνα. 20 δτι έδει τον δηχθέντα τεθνάναι παραυτίκα ύπο του ίου· και τούτον έφη τον δφιν ύπο Ήρακλέους αχθήναι παρ' Εύρυσθέα. (6) Όμηρος δέ - πρώτος γάρ έκάλεσε "Αιδου κύνα δντινα 'Ηρακλής ήγεν (θ 368, λ 623) — ούτε όνομα έθετο ούδεν ούτε συνέπλασεν ές το είδος ώσπερ έπι τηι Χιμαίραι · οί δε ύστεροι Κέρβερον όνομα εποίησαν 25 και ... χεφαλάς τρείς φασιν έχειν αυτόν.

 $28 -$  IV 2, 2: χρόνωι δε ύστερον, ως ήν των Πολυκάονος ούδεις έτι άπογόνων, ές γενεάς πέντε έμοι δοκείν προελθόντων... Περιήρην c τον Λίόλου βασιλέα επάγονται (die Messenier). παρά τούτον αφίχετο, ώς οί Μεσσήνιοί φασι, Μελανεύς, τοξεύειν άνηρ άγαθος και διά τούτο Απόλλωνος 30 είναι νομιζόμενος· και οι της χώρας το Καρνάσιον, τότε δε Οιχαλίαν κληθείσαν, απένειμεν ο Περιήρης ένοικησαι. γενέσθαι δε δνομα Οίχαλίαν τηι πόλει φασίν άπό του Μελανέως της γυναικός. (3) θεσσαλοί δε και Εύβοείς ... λέγουσιν οι μεν ώς το Ευρύτιον - χωρίον δε έρημον έφ' ήμων έστι το Εύρύτιον - πόλις το άρχαϊον ήν και εκαλείτο Οιχαλία, τωι δε Ευβοέων 36 λόγωι Κρεώφυλος έν 'Ηρακλείαι (F 2 p. 62 Ki) πεποίηκεν δμολογούντα. Έχαταϊος δε δ Μιλήσιος έν Σχίωι μοίραι της Έρετρικης έγραψεν είναι θίχαλίαν.

**5 Βόας ΑΓΓ** 1 [τάς Γηρυόνου]? 2 (της) έξω Grundmann; Roos Eust τούτο Eust τούτον Arr 30 Καρνάσιον Camerarius καρμάσιον Paus 36 μοίραι Facius μοΐραν (-ρα L) Paus

### TrGF | 43 F 19

#### 180

#### 43 CRITIAS F 17

οί δ' αίς χρά κέρδη πρόςθε του καλού βροτών **8** ζητούςιν· ούτω βίοτος ανθρώπων πλάνη. έγω (δέ) τούτων ούδενός χρήζω τυχείν, δόξαν δε βουλοίμην ἂν εύκλείας έχειν

18 (660 N., 13 D.)

ούδεις γάρ ήμας (δετις) εξαιρής εται

#### ΣΙΣΥΦΟΣ

#### 19 (Crit. 1 N., 25 D.)

- $\Sigma I \Sigma$ . ήν χρόνος δτ' ήν άτακτος ανθρώπων βίος και θηριώδης ιςχύος θ' ύπηρέτης, ότ' ούδεν άθλον ούτε τοις εςθλοις ήν 4 ούτ' αύ κόλαςμα τοις κακοις εγίγνετο. κάπειτά μοι δοκούςιν άνθρωποι νόμους θέςθαι κολαςτάς, ίνα δίκη τύραννος ή  $\langle \times - \times \rangle$  τήν θ' ύβριν δούλην έχη·
	- ε έζημιούτο δ' εί τις έξαμαρτάνοι. έπειτ' έπειδή τάμφανη μέν οι νόμοι

18 Antiatt. 94, 1 Bekk. έξαιρεϊν άντι του άφαιρεϊν (εξαίρειν et απαίρειν: Nauck). Εύριπίδης δέ Ραδαμάνθυι 'ούδ. - έξαιρ.', άντι του αφαιρής εται.

19 Sext. Emp. adv. math. 9,54 p. 402 (codd. NLE dett.) Κριτίας δέ είς των έν Άθήναις τυραννης άντων δοκεί έκ του τάγματος των άθέων υπάρχειν φάμενος, δτι οι παλαιοί νομοθέται επίκκοπόν τινα των ανθρωπίνων κατορθωμάτων και άμαρτημάτων έπλας αν τον θεόν ύπέρ του μηδένα λάθρα τον πληςίον αδικείν, εύλαβούμενον την ύπο των θεών τιμωρίαν. έχει δέ παρ' αύτω το ρητόν ούτως 1-40 | Sext. Emp. Pyrrh. hyp. 3, 218 p. 172 Critiam inter  $d\theta$  fove enumerat (cf. Plut. mor. 171 C, 328 C) | 1-2, 9-18 Euripidis Sisypho (ως άθέω) trib. Aët. plac. 1,7 (Doxogr. p. 298, Plut. plac. 880 E) 'ήν - ύπηρέτης'. ἔπειτά φηςι την ἀνομίαν λυθήναι νόμων είςαγωγή. έπει γάρ ό νόμος τα φανερά των αδικημάτων είργειν ήδύνατο, κρύφα δέ (τε: Nauck) ήδίκουν πολλοί, τότε τις ςοφός άνηρ έπέςτης εν, ώς δεϊ ψευδεϊ λόγω τυφλώς αι την άλήθειαν και πείς αι τούς ανθρώπους, 'ώς έςτι (17) φρονεϊ τ' ἄγαν' (18) || his utitur Euemerus (fr. 1 Némethy) ap. Sext. adv. math.  $9,17$  | in hexametros transp. Orph. fr. 292 Kern (cf. ad 97 F 6) ||

8 βιωτος v. l. | ανθρώποις Stob. 2 || 9 () Grotius.

18 () van Dam, cf. Eur. Alc. 848, Held. 977, Med. 793 | verba Castorum vel Apharetidarum?

 $\Box$  19 2  $\vartheta$ ' om. N || 3 de $\vartheta$ λον: Barnes || 6 ή δίκη NL, δίκη E || 7 in. γένους βροτείου Grotius, τήν τ' ίςχὺν ἄγχη Mekler, δμῶς ἀπάντων Diels | ἔχη δούλην: Chouet ||

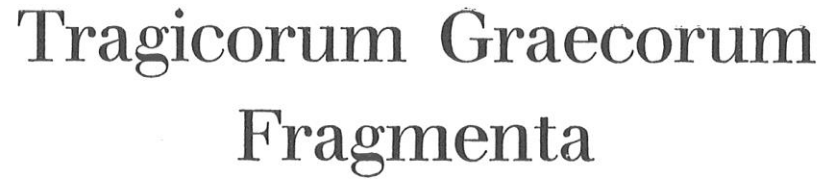

 $(TrGF)$ 

άπεϊργον αύτούς έργα μή πράςςειν βία, λάθρα δ' έπρας την καύτά μοι δοκεί 12 ( ) πυκνός τις και ςοφός γνώμην άνήρ (θεῶν) δέος θνητοΐςιν έξευρεΐν, ὅπως είη τι δείμα τοίς κακοίςι, κάν λάθρα πράς τως ή λέγως νη φρονως (τι). 16 έντεΰθεν ούν το θείον ειςηγής ατο, ώς έςτι δαίμων άφθίτω θάλλων βίω νόω τ' άκούων και βλέπων, φρονών τε καί προςέχων τε ταύτα και φύςιν θείαν φορών, 20 δε πάν {μέν} το λεχθέν έν βροτοϊς ακού (ε)εται, (το) δρώμενον δε πάν ίδεϊν δυνήςεται. έάν δέ τύν τιγή τι βουλεύης κακόν, τούτ' ούχι λής ει τούς θεούς το γάρ φρονούν 24 (x-) ένεςτι. τούς δε τους λόγους λέγων διδαγμάτων ήδιςτον είςηγής ατο

43 CRITIAS F 19

- ψευδεί καλύψας την άλήθειαν λόγω. (ν) αίει(ν) δ' έφας κε τούς θεούς ένταῦθ' ΐνα 28 μάλιςτ' άζν) εξέπληξεν ανθρώπους άγων,
- δθεν περ έγνω τούς φόβους όντας βροτοΐς καί τάς όνής εις τω ταλαιπώρω βίω, έκ της ύπερθε περιφοράς, ίν' άςτραπάς 32 κατεΐδον ούςας, δεινά δέ κτυπήματα βροντης τό τ' άςτερωπόν ούρανού δέμας,
- Χρόνου καλόν ποίκιλμα, τέκτονος ςοφού,

88 sq. Chrys. fr. 1009 (2, 300, 1 Arn.) ap. Aët. plac. 1, 6 (Doxogr. 294, Plut. plac. 879 F; inde Galen. hist. philos. p. 253, Doxogr. 617) όθεν και Εδριπίδης φηςί· 'τον αστερωπόν - coφού' | 34 Phil. Alex. de somn. 1 (3, 250, 6 C. W.) το τού

10 απήγον: Normann || 12 lac. 4 fere litt. in N, πρώτον Enger coll. v. 41 || 18 γνώναι (gl. ad γνώμην): θεών Wecklein | δέ δε θνητοΐειν LE, δέος ηθνητοΐειν Ν | έξευρών ΝLE: Monac. 79 || 15 () Grotius || 18 δς ταΰτ' άκούει και βλέπει φρονεϊ τ' άγαν Aët. | de τε καί in fine versus cf. ed. Pind.  $2^3$ , 173 || 19 τε ταύτα] τα πάντα Grotius, έαυτώ Apelt, Phil. 63, 1904, 260 || 20 δε ύφ' ού [ πάν κτλ. (i.e. δς ... άκού(c)εται act., ύφ' ού ... άκούεται pass.): omnia em. Normann || 21  $\langle \ \rangle$  Normann || 22 cv om. N, zai Meineke, zdv Nauck ||  $24 \langle \theta \varepsilon$ οΐς) έν. Normann,  $\langle \tau \omega \varepsilon \rangle$  έν. Hermann,  $\langle \omega \varepsilon \varepsilon \varepsilon \rangle$  έν. Mutschmann, έν. (αυτοίς) Heath; έν. τ(οιούτ) ους δέ Mein. || 25 μέγις τον F. W. Schmidt, κράτις τον Mutschm. | 26 καλύψαι Ε, τυφλώς α Plutarchi ope Porson || 27 alεl: Pierson || 28 () Τοup | λέγων Grotius || 30 πονήτεις: Μusgrave || 32 -εΐδεν: Sn. || 33 τό τ'] τον Chrys. | cέλας Chrys. || 34 χρόνον Chrys.

181

VOL. 1

#### DIDASCALIAE TRAGICAE, CATALOGI TRAGICORUM ET TRAGOEDIARUM TESTIMONIA ET FRAGMENTA TRAGICORUM MINORUM

#### EDITOR **BRUNO SNELL**

#### EDITIO CORRECTIOR ET ADDENDIS AUCTA **CURAVIT** RICHARD KANNICHT

Pret and u

# ΣΙΣΥΦΟΣ

# 19 (Crit. 1 N., 25 D.)

19 Sext. Emp. adv. math. 9,54 p. 402 (codd. NLE dett.) Koutlac δέ εἶς τῶν έν Άθήναις τυραννης άντων δοκεί έκ τού τάγματος των άθέων ύπάρχειν φάμενος, δτι οί παλαιοί νομοθέται επίςκοπόν τινα των ανθρωπίνων κατορθωμάτων καί άμαρτημάτων έπλαςαν τον θεόν ύπερ τοῦ μηδένα λάθρα τον πληςίον άδικεῖν, εὐλαβούμενον την ύπό των θεών τιμωρίαν. έχει δέ παρ' αύτω τό ρητόν ούτως· 1-40 | Sext. Emp. Pyrrh. hyp. 3, 218 p. 172 Critiam inter  $\partial \theta$  *έους* enumerat (cf. Plut. mor. 171 C, 328 C) || 1-2, 9-18 Euripidis Sisypho ( $\omega \in \partial \mathcal{E}(\omega)$  trib. Aët. plac. 1,7 (Doxogr. p. 298, Plut. plac. 880 E) 'ήν — ύπηρέτης'. ἔπειτά φηςι την ἀνομίαν